Help for Power Users and Sys Admins

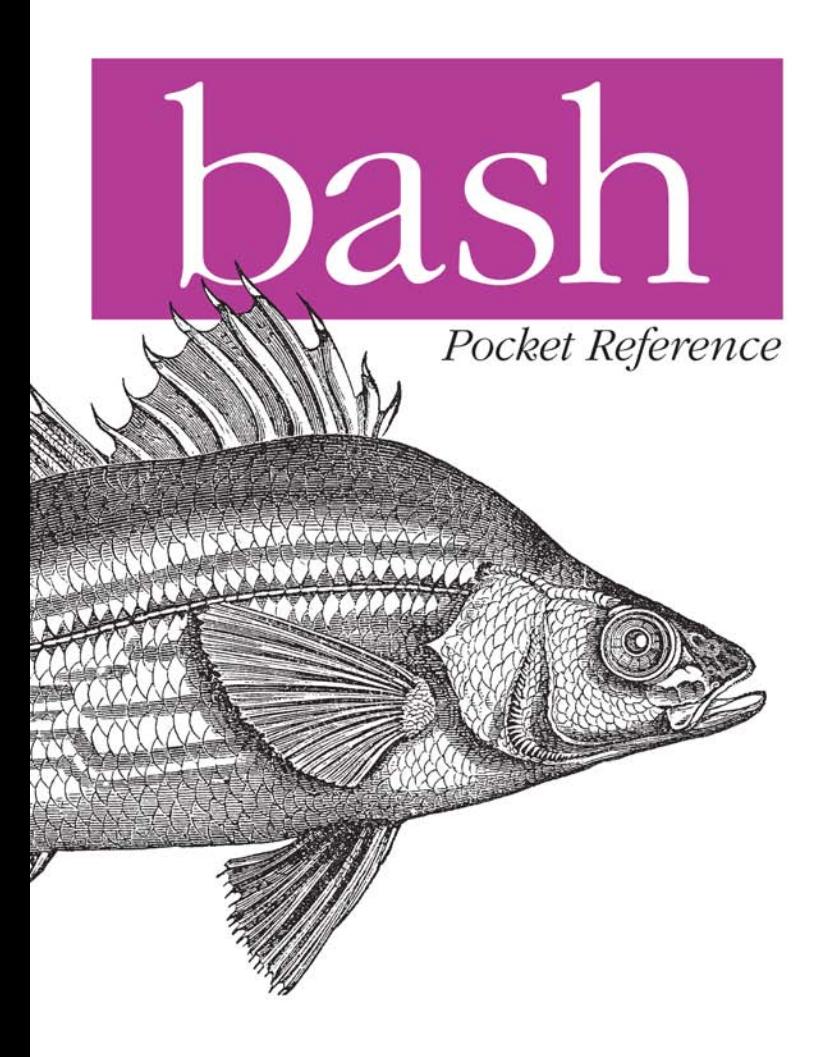

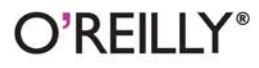

Arnold Robbins

# O'REILLY®

## bash Pocket Reference

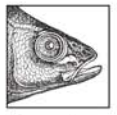

If you want to get to the heart of Mac OS X, Linux, and other Unix systems, you need to know how to work with the bash shell. This concise little book puts all of the essential information about bash at your

fingertips, and includes a comprehensive index. You'll quickly find answers to the annoying questions that always come up when you're writing shell scripts: What characters do you need to quote? How do you get variable substitution to do exactly what you want? How do you use arrays? And more.

Updated for the most recent version of bash, this book covers:

- Invoking the shell a.
- Syntax п
- Functions
- Variables
- Arithmetic expressions ш
- Command history a.
- Programmable completion п
- lob control
- Shell options п
- Command execution
- ٠ Coprocesses
- Restricted shells
- Built-in commands

Arnold Robbins is a professional programmer and technical author. He has worked with Unix systems since 1980, and he currently maintains gawk and its documentation. Arnold is the author of Unix in a Nutshell, Fourth Edition, and coauthor of Classic Shell Scripting (both O'Reilly).

#### oreilly.com **US \$9.99 CAN \$12.99** ISBN: 978-1-449-38788-4 50999 387884 781449

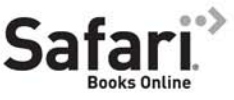

Free online edition for 45 days with purchase of this book. Details on last page.

## **bash** *Pocket Reference*

## Download from Wow! eBook

## **bash** *Pocket Reference*

*Arnold Robbins*

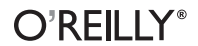

Beijing · Cambridge · Farnham · Köln · Sebastopol · Taipei · Tokyo

#### **bash Pocket Reference**

by Arnold Robbins

Copyright © 2010 Arnold Robbins. All rights reserved. Printed in Canada.

Published by O'Reilly Media, Inc., 1005 Gravenstein Highway North, Sebastopol, CA 95472.

O'Reilly books may be purchased for educational, business, or sales promotional use. Online editions are also available for most titles (*[http://my.safari](http://my.safaribooksonline.com/?portal=oreilly) [booksonline.com](http://my.safaribooksonline.com/?portal=oreilly)*). For more information, contact our corporate/institutional sales department: (800) 998-9938 or *[corporate@oreilly.com](mailto:corporate@oreilly.com)*.

**Editor:** Mike Loukides **Production Editor:** Loranah Dimant **Proofreader:** Loranah Dimant **Indexer:** Fred Brown **Cover Designer:** Karen Montgomery **Interior Designer:** David Futato

#### **Printing History:**

May 2010: First Edition.

Nutshell Handbook, the Nutshell Handbook logo, and the O'Reilly logo are registered trademarks of O'Reilly Media, Inc., *bash Pocket Reference* and related trade dress are trademarks of O'Reilly Media, Inc.

Many of the designations used by manufacturers and sellers to distinguish their products are claimed as trademarks. Where those designations appear in this book, and O'Reilly Media, Inc. was aware of a trademark claim, the designations have been printed in caps or initial caps.

While every precaution has been taken in the preparation of this book, the publisher and author assume no responsibility for errors or omissions, or for damages resulting from the use of the information contained herein.

ISBN: 978-1-449-38788-4  $[TM]$ 

1272386645

## **Contents**

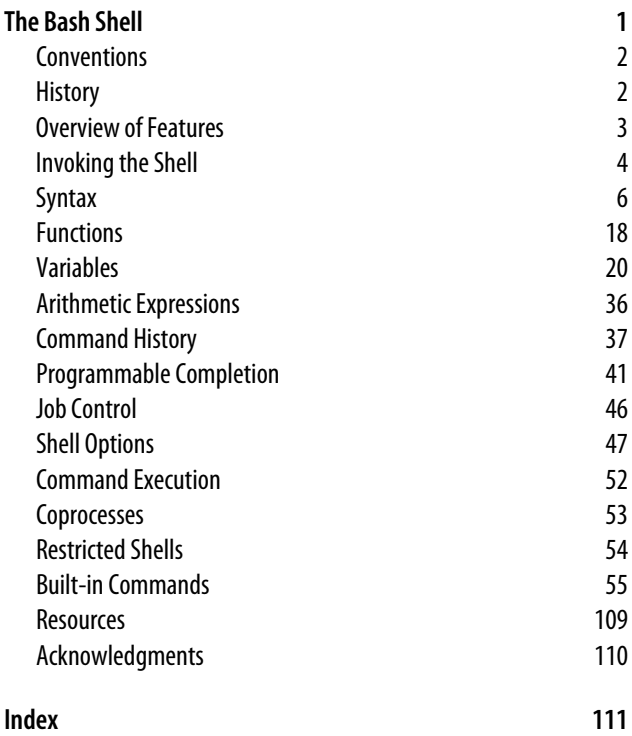

## <span id="page-8-0"></span>**The Bash Shell**

This pocket reference covers Bash, particularly version 4.1, the primary shell for GNU/Linux and Mac OS X. Bash is available for Solaris and the various BSD systems, and can be easily compiled for just about any other Unix system. The following topics are covered:

- History
- Overview of features
- Invoking the shell
- Syntax
- Functions
- Variables
- Arithmetic expressions
- Command history
- Programmable completion
- Job control
- Shell options
- Command execution
- Coprocesses
- Restricted shells
- Built-in commands
- Resources

## <span id="page-9-0"></span>**Conventions**

Filenames, command names, options and inline examples are shown in constant width. Input that a user should type in exactly as-is is shown in **constant width userinput**. Items which should be replaced with real data in examples and syntax descriptions are shown in *constant width replaceable*. New terms and emphasized items are shown in *italics*. Finally, references of the form *name*(N) refer to the manual page for *name* in section *N* of the online manual (accessed via the man command).

## **History**

The original Bourne shell distributed with V7 Unix in 1979 became the standard shell for writing shell scripts. The Bourne shell is still found in /bin/sh on many commercial Unix systems. It has not changed that much since its initial release, although it has seen modest enhancements over the years. The most notable new features added were the CDPATH variable and a built-in test command with System III (circa 1980), command hashing and shell functions for System V Release 2 (circa 1984), and the addition of job control features for System V Release 4 (1989).

Because the Berkeley C shell (csh) offered features that were more pleasant for interactive use, such as command history and job control, for a long time the standard practice in the Unix world was to use the Bourne shell for programming and the C shell for daily use. David Korn at Bell Labs was the first developer to enhance the Bourne shell by adding csh-like features to it: history, job control, and additional programmability. Eventually, the Korn shell's feature set surpassed both that of the Bourne and C shells, while remaining compatible with the former for shell programming. Today, the POSIX standard defines the "standard shell" language and behavior based on the System V Bourne shell, with a selected subset of features from the Korn shell.

<span id="page-10-0"></span>The Free Software Foundation, in keeping with its goal to produce a complete Unix work-alike system, developed a clone of the Bourne shell, written from scratch, named "Bash," the Bourne-Again SHell. Over time, Bash has become a POSIXcompliant version of the shell with many additional features overlapping those of the Korn shell, but Bash is not an exact Korn shell clone. Today, Bash is arguably the most widely used Bourne-derived shell.

## **Overview of Features**

The Bash shell provides the following features:

- Input/output redirection
- Wildcard characters for filename abbreviation
- Shell variables and options for customizing the environment
- A built-in command set for writing shell programs
- Shell functions, for modularizing tasks within a shell program
- Job control
- Command-line editing (using the command syntax of either vi or Emacs)
- Access to previous commands (command history)
- Integer arithmetic
- Arrays and arithmetic expressions
- Command-name abbreviation (aliasing)
- Upwards compliance with POSIX
- Internationalization facilities
- An arithmetic for loop

### Download from Wow! eBook

## <span id="page-11-0"></span>**Invoking the Shell**

The command interpreter for the Bash shell (bash) can be invoked as follows:

bash [*options*] [*arguments*]

Bash can execute commands from a terminal, from a file (when the first *argument* is a script), or from standard input (if no arguments remain or if -s is specified). The shell automatically prints prompts if standard input is a terminal, or if -i is given on the command line.

On many systems, /bin/sh is a link to Bash. When invoked as sh, Bash acts more like the traditional Bourne shell: login shells read /etc/profile and  $\gamma$ .profile, and regular shells read \$ENV, if it is set. Full details are available in the *bash*(1) manpage.

## **Options**

```
-c str
```
Read commands from string *str*.

```
-D, --dump-strings
```
Print all \$"…" strings in the program.

-i

Create an interactive shell (prompt for input).

-l*,* --login

Shell is a login shell.

-O *option*

Enable shopt option *option*. Use +O to unset *option*.

-p

Start up as a privileged user. Do not read \$ENV or \$BASH\_ENV; do not import functions from the environment; and ignore the values of the BASHOPTS, CDPATH, GLOBIGNORE, and SHELLOPTS variables. The normal fixedname startup files (such as \$HOME/.bash profile) are read. -r*,* --restricted

Create a restricted shell.

 $-\varsigma$ 

Read commands from standard input. Output from builtin commands goes to file descriptor 1; all other shell output goes to file descriptor 2.

--debugger

Read the debugging profile at startup and turn on the extdebug option to shopt. For use by the Bash debugger (see *<http://bashdb.sourceforge.net>*).

--dump-po-strings

Same as -D, but output in GNU gettext format.

--help

Print a usage message and exit successfully.

```
--init-file file, --rcfile file
```
Use *file* as the startup file instead of  $\gamma$ . bashrc for interactive shells.

--noediting

Do not use the *readline* library for input, even in an interactive shell.

--noprofile

Do not read /etc/profile or any of the personal startup files.

--norc

Do not read  $\gamma$ .bashrc. Enabled automatically when invoked as sh.

--posix

Turn on POSIX mode.

--verbose

Same as set -v; the shell prints lines as it reads them.

--version

Print a version message and exit.

-*,* --

End option processing.

<span id="page-13-0"></span>See the entry for [set](#page-99-0) [on page 92](#page-99-0) for the remaining options.

## **Arguments**

Arguments are assigned in order to the positional parameters \$1, \$2, etc. If the first argument is a script, commands are read from it, and the remaining arguments are assigned to \$1, \$2, etc. The name of the script is available as \$0. The script file itself need not be executable, but it must be readable.

## **Syntax**

This section describes the many symbols peculiar to the shell. The topics are arranged as follows:

- Special files
- Filename metacharacters
- Brace expansion
- Quoting
- Command forms
- Redirection forms

## **Special Files**

The shell reads one or more startup files. Some of the files are read only when a shell is a login shell. Bash reads these files:

- 1. /etc/profile. Executed automatically at login.
- 2. The first file found from this list: ~/.bash\_profile, ~/.bash\_login, or ~/.profile. Executed automatically at login.
- 3. ~/.bashrc is read by every nonlogin shell. However, if invoked as sh, Bash instead reads \$ENV, for POSIX compatibility.

The getpwnam() and getpwuid() functions are the sources of home directories for ~*name* abbreviations. (On personal systems, the user database is stored in /etc/passwd. However, on networked systems, this information may come from NIS, NIS+, or LDAP, not your workstation password file.)

### **Filename Metacharacters**

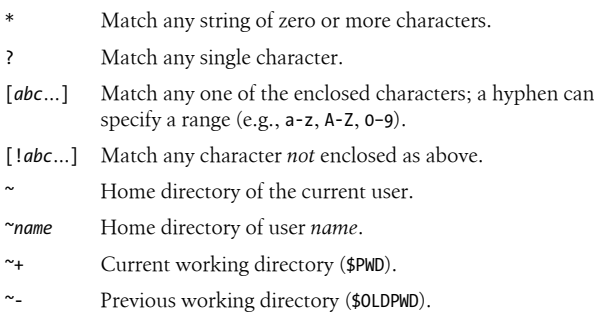

With the extglob option on:

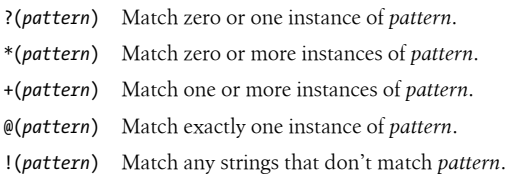

This *pattern* can be a sequence of patterns separated by |, meaning that the match applies to any of the patterns. This extended syntax resembles that available in egrep and awk.

With the globstar option on:

\*\* Match all files and zero or more subdirectories. When followed by a slash, only directories and subdirectories are matched.

Bash supports the POSIX [[=*c*=]] notation for matching characters that have the same weight, and [[.*c*.]] for specifying collating sequences. In addition, character classes, of the form [[:*class*:]], allow you to match the following classes of characters.

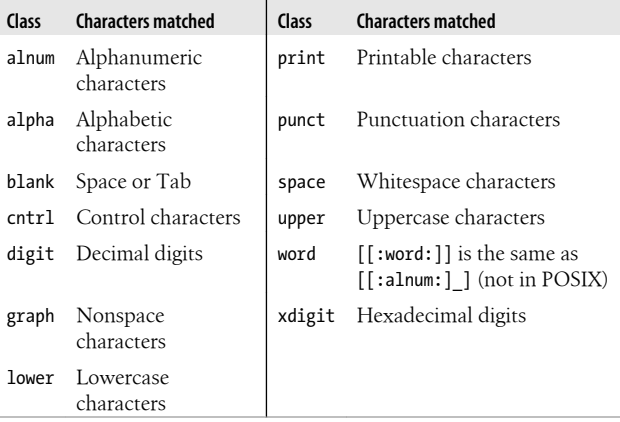

#### **Examples**

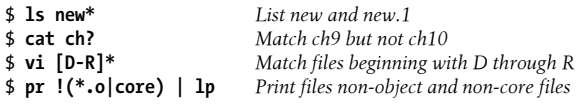

#### **CAUTION**

On modern systems, ranges such as [D-R] are not portable; the system's locale may include more than just the uppercase letters from D to R in the range.

## **Brace Expansion**

Bash has long supported brace expansion, based on a similar feature from the C shell. Unlike filename metacharacters, brace expansion is purely textual; the words created by brace expansion do not have to match existing files. There are two forms:

#### *pre*{*X*,*Y[*,*Z…]*}*post*

Expands to preXpost, preYpost, and so on.

#### *pre*{*start*..*end[*..*incr]*}*post*

Here, *start*, *end*, and *incr* are all integers. The shell expands them to the full range between *start* and *end*, increasing by *incr* if supplied. Bash ignores leading zeros on *incr*, always treating it as a decimal value.

The prefix and postfix texts are not required for either form. For numeric expansion, *start* or *end* or both may be prefixed with one or more leading zeros. The results of expansion are padded with zeros to the maximum of the widths of *start* and *end*. The value of *incr* is treated as a plain integer, as returned by the C library *strtol*(3) routine. (Thus a leading zero on *incr* causes it to be treated as an octal value.)

Brace expansions may be nested, and the results are *not* sorted. Brace expansion is performed before other expansions, and the opening and closing braces must not be quoted for Bash to recognize them. To avoid conflict with parameter expansion, \${ cannot start a brace expansion.

#### **Examples**

```
# Expand textually; no sorting
$ echo hi{DDD,BBB,CCC,AAA}there
hiDDDthere hiBBBthere hiCCCthere hiAAAthere
# Expand, then match ch1, ch2, app1, app2
$ ls {ch,app}?
# Expands to mv info info.old
$ mv info{,.old}
# Simple numeric expansion
$ echo 1 to 10 is {1..10}
1 to 10 is 1 2 3 4 5 6 7 8 9 10
```

```
# Numeric expansion with increment
$ echo 1 to 10 by 2 is {1..10..2}
1 to 10 by 2 is 1 3 5 7 9
# Numeric expansion with zero padding
$ echo 1 to 10 with zeros is {01..10}
1 to 10 with zeros is 01 02 03 04 05 06 07 08 09 10
```
## **Quoting**

Quoting disables a character's special meaning and allows it to be used literally. The following table displays characters that have special meaning.

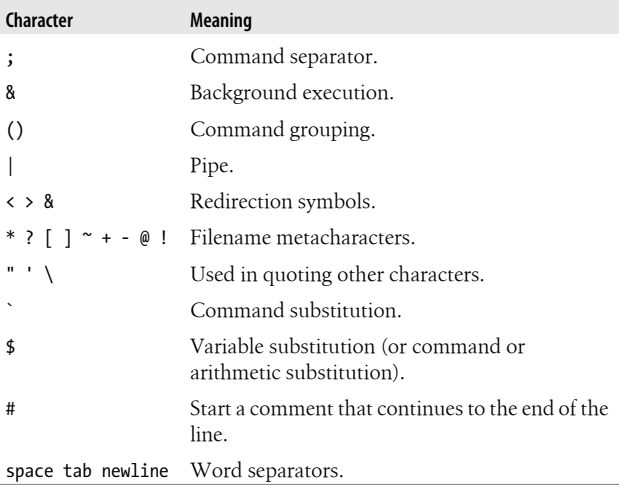

These characters can be used for quoting:

" "

Everything between " and " is taken literally, except for the following characters that keep their special meaning: \$

`

"

Variable (or command and arithmetic) substitution will occur.

Command substitution will occur.

This marks the end of the double quoted string.

Everything between ' and ' is taken literally, except for another '. You cannot embed another ' within such a quoted string.

#### $\setminus$

 $\mathbf{r}$ 

The character following a  $\iota$  is taken literally. Use within " " to escape ", \$, and `. Often used to escape itself, spaces, or newlines.

#### \$" "

Just like " ", except that locale translation is done.

\$' '

Similar to ' ', but the quoted text is processed for the following escape sequences.

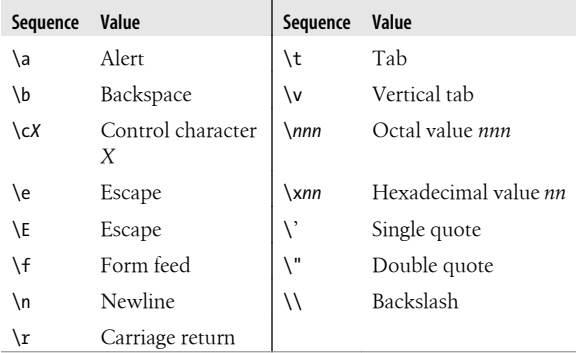

#### **Examples**

```
$ echo 'Single quotes "protect" double quotes'
Single quotes "protect" double quotes
$ echo "Well, isn't that \"special\"?"
Well, isn't that "special"?
$ echo "You have `ls | wc -l` files in `pwd`"
You have 43 files in /home/bob
$ echo "The value of \$x is $x"
The value of $x is 100
```
### **Command Forms**

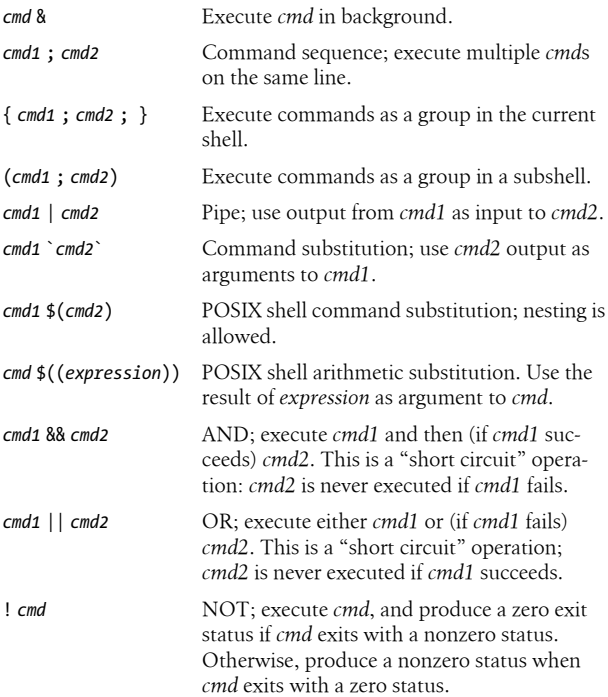

### Download from Wow! eBook

#### **Examples**

```
# Format in the background
$ nroff file > file.txt &
# Execute sequentially
$ cd; ls
# All output is redirected
$ (date; who; pwd) > logfile
# Sort file, page output, then print
$ sort file | pr -3 | lp
# Edit files found by grep
$ vi `grep -l ifdef *.cpp`
# Specify a list of files to search
$ egrep '(yes|no)' `cat list`
# POSIX version of previous
$ egrep '(yes|no)' $(cat list)
# Faster; not in POSIX
$ egrep '(yes|no)' $(< list)
# Print file if it contains the pattern
$ grep XX file && lp file
# Otherwise, echo an error message
$ grep XX file || echo "XX not found"
```
## **Redirection Forms**

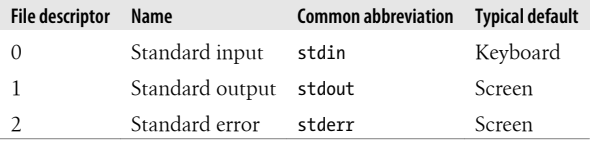

The usual input source or output destination can be changed, as seen in the following sections.

#### **Simple redirection**

*cmd* > *file*

Send output of *cmd* to *file* (overwrite).

*cmd* >> *file*

Send output of *cmd* to *file* (append).

*cmd* < *file*

Take input for *cmd* from *file*.

#### *cmd* << *text*

The contents of the shell script up to a line identical to *text* become the standard input for *cmd* (*text* can be stored in a shell variable). This command form is sometimes called a *here document*. Input is typed at the keyboard or in the shell program. Commands that typically use this syntax include cat, ex, and sed. (If <<- is used, leading tabs are stripped from the contents of the here document, and the tabs are ignored when comparing input with the endof-input *text* marker.) If any part of *text* is quoted, the input is passed through verbatim. Otherwise, the contents are processed for variable, command, and arithmetic substitutions.

#### *cmd* <<< *word*

Supply text of *word*, with trailing newline, as input to *cmd*. (This is known as a *here string*, from the free version of the rc shell.)

#### *cmd* <> *file*

Open *file* for reading *and* writing on the standard input. The contents are not destroyed.<sup>\*</sup>

#### *cmd* >| *file*

Send output of *cmd* to *file* (overwrite), even if the shell's noclobber option is set.

<sup>\*</sup> With <, the file is opened read-only, and writes on the file descriptor will fail. With  $\leftrightarrow$ , the file is opened read-write; it is up to the application to actually take advantage of this.

#### **Redirection using file descriptors**

*cmd* >&*n*

Send *cmd* output to file descriptor *n*.

*cmd m*>&*n*

Same as previous, except that output that would normally go to file descriptor *m* is sent to file descriptor *n* instead.

*cmd* >&-

Close standard output.

*cmd* <&*n*

Take input for *cmd* from file descriptor *n*.

*cmd m*<&*n*

Same as previous, except that input that would normally come from file descriptor *m* comes from file descriptor *n* instead.

*cmd* <&-

Close standard input.

*cmd* <&*n*-

Move file descriptor *n* to standard input by duplicating it and then closing the original.

*cmd* >&*n*-

Move file descriptor *n* to standard output by duplicating it and then closing the original.

#### **Multiple redirection**

*cmd* 2>*file*

Send standard error to *file*; standard output remains the same (e.g., the screen).

*cmd* > *file* 2>&1

Send both standard output and standard error to *file*.

*cmd* >& *file*

Same as previous.

*cmd* &> *file*

Same as previous. Preferred form.

*cmd* &>> *file* Append both standard output and standard error to *file*.

- *cmd* > *f1* 2> *f2* Send standard output to file *f1* and standard error to file *f2*.
- *cmd* | tee *files*

Send output of *cmd* to standard output (usually the terminal) and to *files*. See *tee*(1).

*cmd* 2>&1 | tee *files*

Send standard output and error output of *cmd* through a pipe to tee to standard output (usually the terminal) and to *files*.

*cmd* |& tee *files*

Same as previous.

Bash allows multidigit file descriptor numbers without any special syntax. Most other shells either require a special syntax or do not offer the feature at all.

Bash also allows {*variablename*} instead of a file descriptor number in redirections. In such a case, the shell uses a file descriptor number greater than nine, and assigns the value to the named shell variable.

#### **NOTE**

No space is allowed between file descriptors and a redirection symbol; spacing is optional in the other cases.

### **Process substitution**

```
cmd <( command )
```
Run *command* with its output connected to a named pipe or an open file in /dev/fd, and place the file's name in the argument list of *cmd*.

*cmd* >( *command* )

Run *command* with its input connected to a named pipe or an open file in /dev/fd, and place the file's name in the argument list of *cmd*.

Process substitution is available on systems that support either named pipes (FIFOs) or accessing open files via filenames in /dev/fd. (This is true of all modern Unix systems.) It provides a way to create non-linear pipelines.

#### **Special filenames**

Bash recognizes several special filenames in redirections and interprets them internally, even if you have such a file on your system:

/dev/stdin

A duplicate of file descriptor zero.

/dev/stdout

A duplicate of file descriptor one.

/dev/stderr

A duplicate of file descriptor two.

/dev/fd/*n*

A duplicate of file descriptor *n*.

/dev/tcp/*host*/*port*

Bash opens a TCP connection to *host*, which is either a hostname or IP address, on port *port* and uses the file descriptor in the redirection.

#### /dev/udp/*host*/*port*

Bash opens a UDP connection to *host*, which is either a hostname or IP address, on port *port* and uses the file descriptor in the redirection.

#### **Examples**

```
$ cat part1 > book Copy part1 to book
$ cat part2 part3 >> book Append part2 and part3k
                                   Send report to the big boss
$ sed 's/^/XX /g' << END_ARCHIVE Here document is sed's input
> This is often how a shell archive is "wrapped",
> bundling text for distribution. You would normally
> run sed from a shell program, not from the command line.
> END_ARCHIVE
XX This is often how a shell archive is "wrapped",
XX bundling text for distribution. You would normally
XX run sed from a shell program, not from the command line.
```
<span id="page-25-0"></span>To redirect standard output to standard error:

\$ **echo "Usage error: see administrator" 1>&2**

The following command sends output (files found) to filelist, and error messages (inaccessible files) to no\_access:

```
$ find / -print > filelist 2>no_access
```
The following demonstrates how Bash assigns file descriptor numbers to named variables:

```
$ echo foo {foofd}> /tmp/xyzzy Save file descriptor number
foo
$ echo $foofd
11
```
The following sorts two files and presents the differences between the results using the diff command:

```
$ diff <(sort file1) <(sort file2)
```
## **Functions**

A shell *function* is a grouping of commands within a shell script. Shell functions let you modularize your program by dividing it up into separate tasks. This way, the code for each task is not repeated every time you need to perform the task. The POSIX shell syntax for defining a function follows the Bourne shell:

```
name () {
    function body's code comes here
} [redirections]
```
Functions are invoked just as are regular shell built-in commands or external commands. The command-line parameters \$1, \$2, and so on receive the function's arguments, temporarily hiding the global values of \$1, etc. For example:

```
# fatal --- print an error message and die:
fatal () {
     # Messages go to standard error.
     echo "$0: fatal error:" "$@" >&2
     exit 1
}
```

```
…
if [ $# = 0 ] # not enough arguments
then
     fatal not enough arguments
fi
```
A function may use the return command to return an exit value to the calling shell program. Be careful *not* to use exit from within a function unless you really wish to terminate the entire program.

Per the POSIX standard, any *redirections* given with the function definition are evaluated when the function executes, not when it is defined.

Bash allows you to define functions using a slightly different syntax, as follows:

```
function name [()] { body } [redirections]
```
When using the function keyword, the parentheses following the function name are optional.

Functions share traps with the "parent" shell as described in the following table.

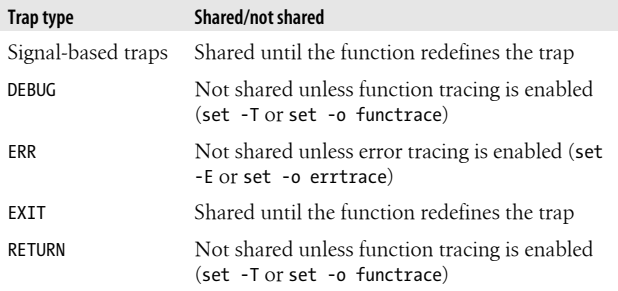

Functions may have local variables, and they may be recursive. Unlike the Korn shell, the syntax used to define a function is irrelevant.

<span id="page-27-0"></span>Function names do not have to be valid shell identifiers (just as external commands do not have to have names that are valid shell identifiers).

## **Variables**

This section describes the following:

- Variable assignment
- Variable substitution
- Built-in shell variables
- Other shell variables
- Arrays
- Special prompt strings

## **Variable Assignment**

Variable names consist of any number of letters, digits, or underscores. Upper- and lowercase letters are distinct, and names may not start with a digit. Variables are assigned values using the = operator. There may *not* be any whitespace between the variable name and the value. You can make multiple assignments on the same line by separating each one with whitespace:

```
firstname=Arnold lastname=Robbins numkids=4 numpets=1
```
By convention, names for variables used or set by the shell have all uppercase letters; however, you can use uppercase names in your scripts if you use a name that isn't special to the shell.

By default, the shell treats variable values as strings, even if the value of the string is all digits. However, when a value is assigned to an integer variable (created via declare -i), Bash evaluates the righthand side of the assignment as an expression (see the section ["Arithmetic Expressions" on page 36\)](#page-43-0). For example:

```
$ i=5+3 ; echo $i
5+3
$ declare -i jj ; jj=5+3 ; echo $jj
8
```
The += operator allows you to add or append the righthand side of the assignment to an existing value. Integer variables treat the righthand side as an expression, which is evaluated and added to the value. Arrays add the new elements to the array (see the section ["Arrays" on page 33\)](#page-40-0). For example:

```
$ name=Arnold
$ name+=" Robbins" ; echo $name String variable
Arnold Robbins
$ declare -i jj ; jj=3+5 ; echo $jj Integer variable
8
$ jj+=2+4 ; echo $jj
14
$ pets=(blacky rusty) Array variable
$ echo ${pets[*]}
blacky rusty
$ pets+=(raincloud sophie)
$ echo ${pets[*]}
blacky rusty raincloud sophie
```
### **Variable Substitution**

No spaces should be used in the following expressions. The colon (:) is optional; if it's included, *var* must be nonnull as well as set.

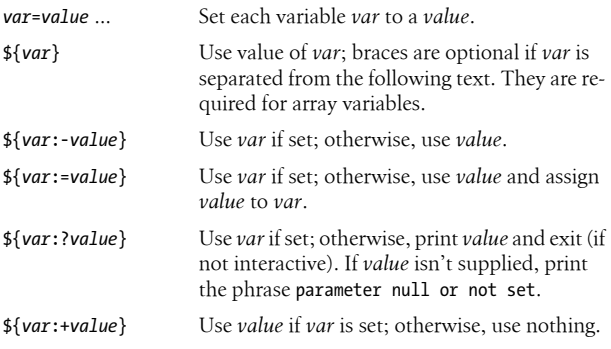

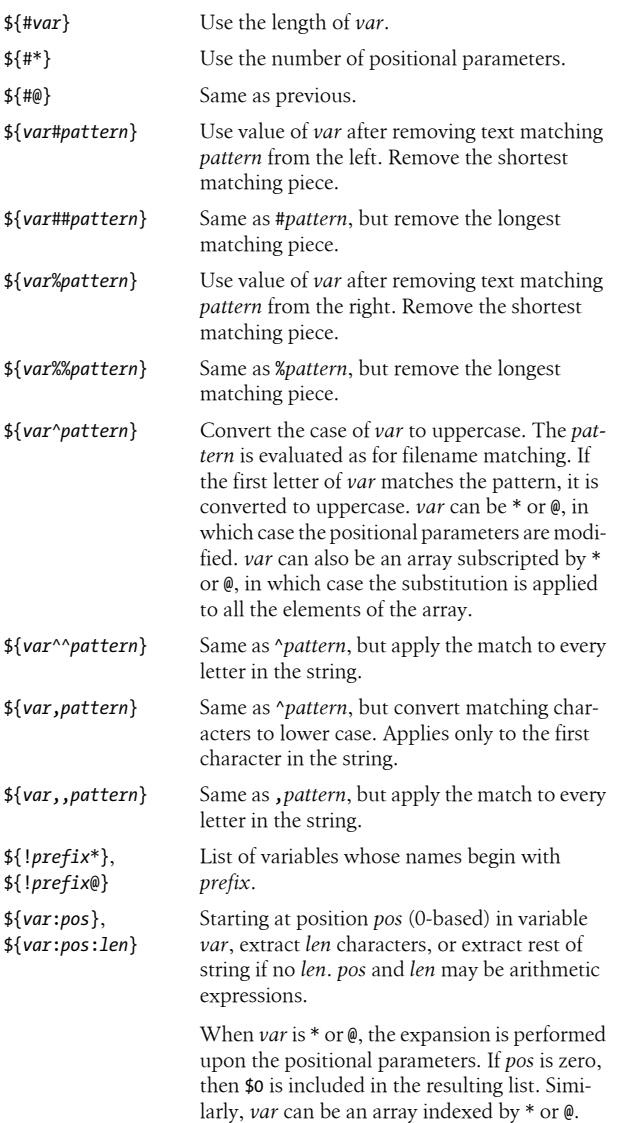

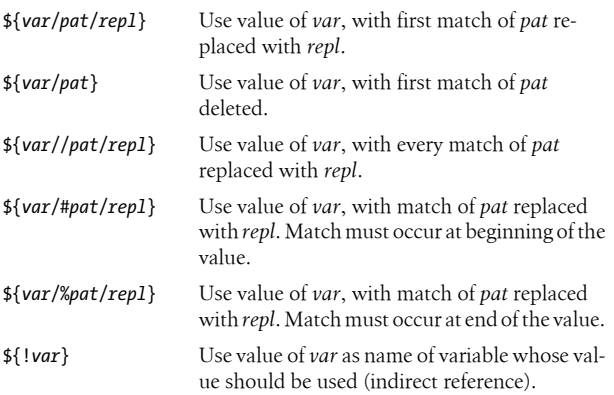

Bash provides a special syntax that lets one variable indirectly reference another:

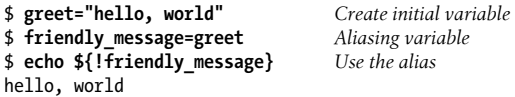

#### **Examples**

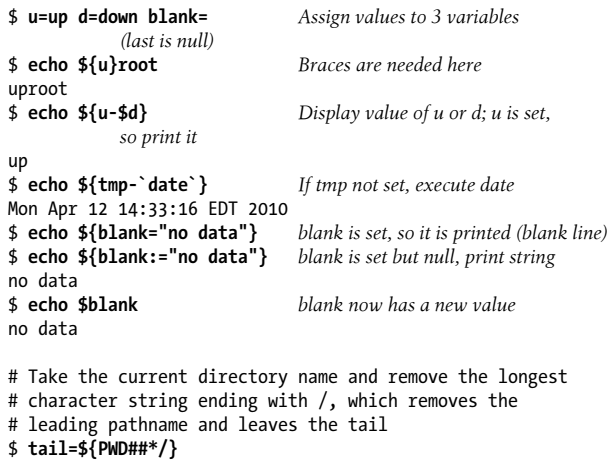

```
# Use a famous word
$ word=supercalifragilisticexpialidocious
# Modify the case of the first character
$ echo ${word^[r-t]}
Supercalifragilisticexpialidocious
# Modify the case of all matching characters
$ echo ${word^^[r-t]}
SupeRcalifRagiliSTicexpialidociouS
```
## **Built-in Shell Variables**

Built-in variables are automatically set by the shell and are typically used inside shell scripts. Built-in variables can make use of the variable substitution patterns shown previously. Note that the \$ is not actually part of the variable name, although the variable is always referenced this way. The following are available in any Bourne-compatible shell:

```
$# Number of command-line arguments.
$- Options currently in effect (supplied on command line or to
       set). The shell sets some options automatically.
$? Exit value of last executed command.
$$ Process number of the shell.
$! Process number of last background command.
$0 First word; that is, the command name. This will have the full
       pathname if it was found via a PATH search.
$n Individual arguments on command line (positional parame-
       ters). The Bourne shell allows only nine parameters to be ref-
       erenced directly (n = 1–9); Bash allows n to be greater than 9
       if specified as ${n}.
$*, $@ All arguments on command line ($1 $2 …).
"$*" All arguments on command line as one string ("$1 $2…"). The
       values are separated by the first character in $IFS.
"$@" All arguments on command line, individually quoted ("$1"
       "$2" …).
```
### Download from Wow! eBook

Bash automatically sets the following additional variables:

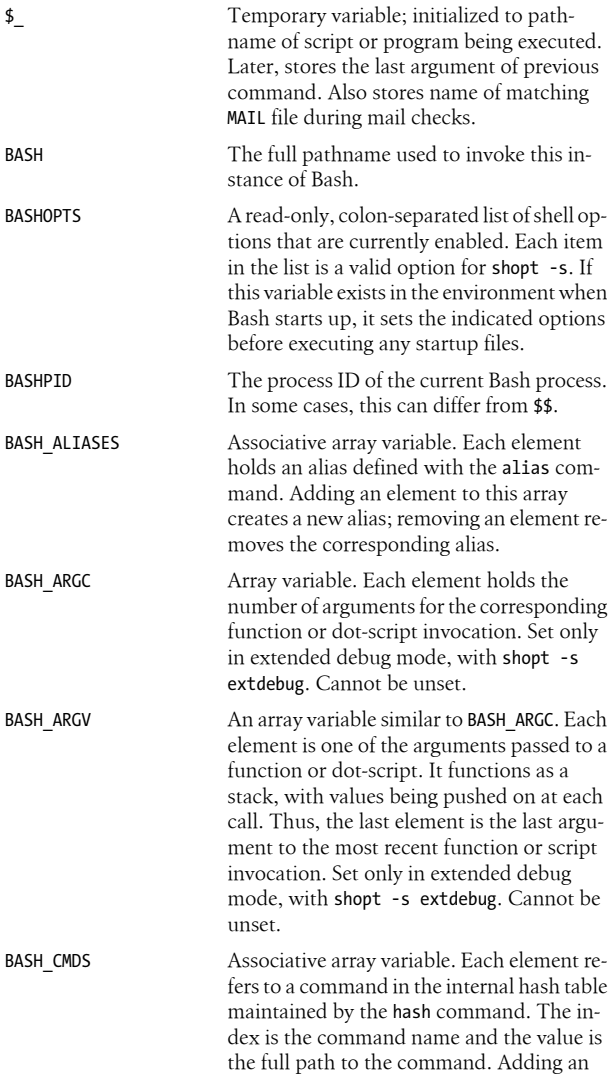

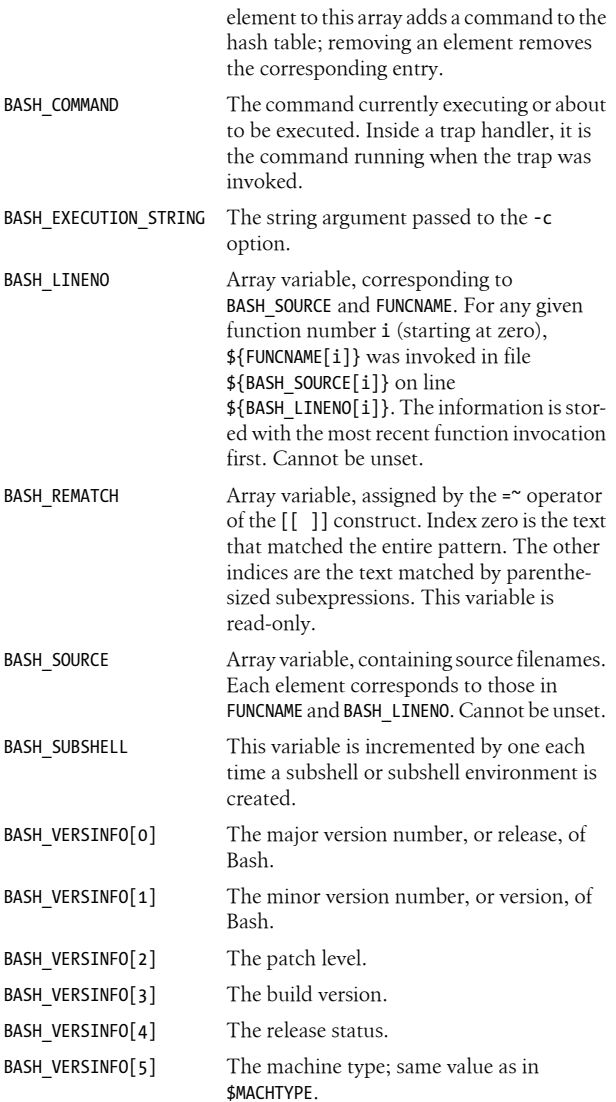

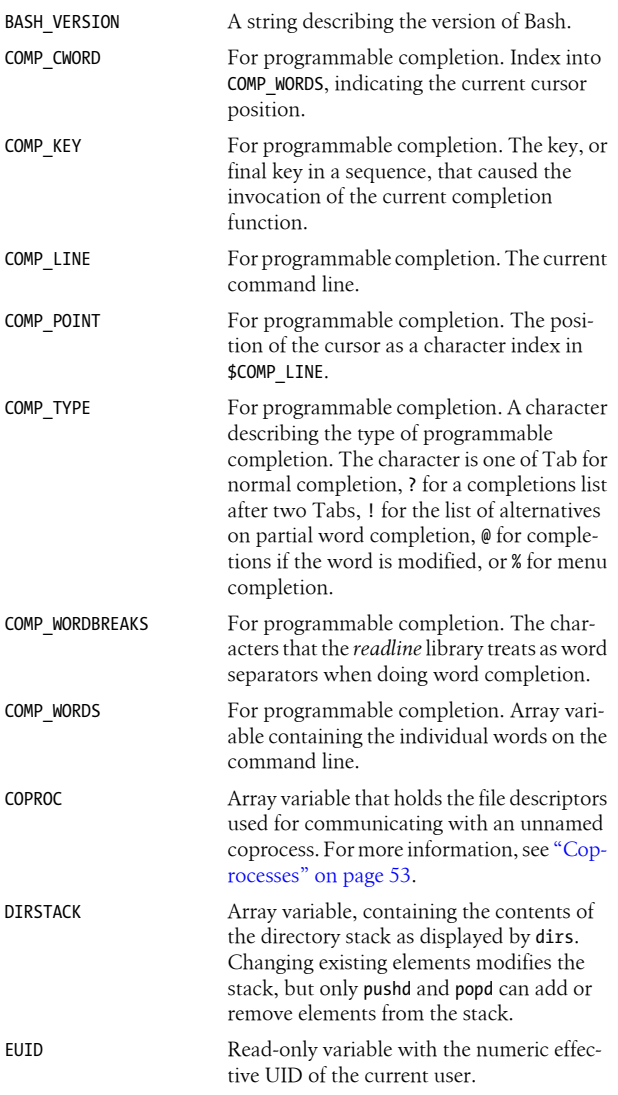

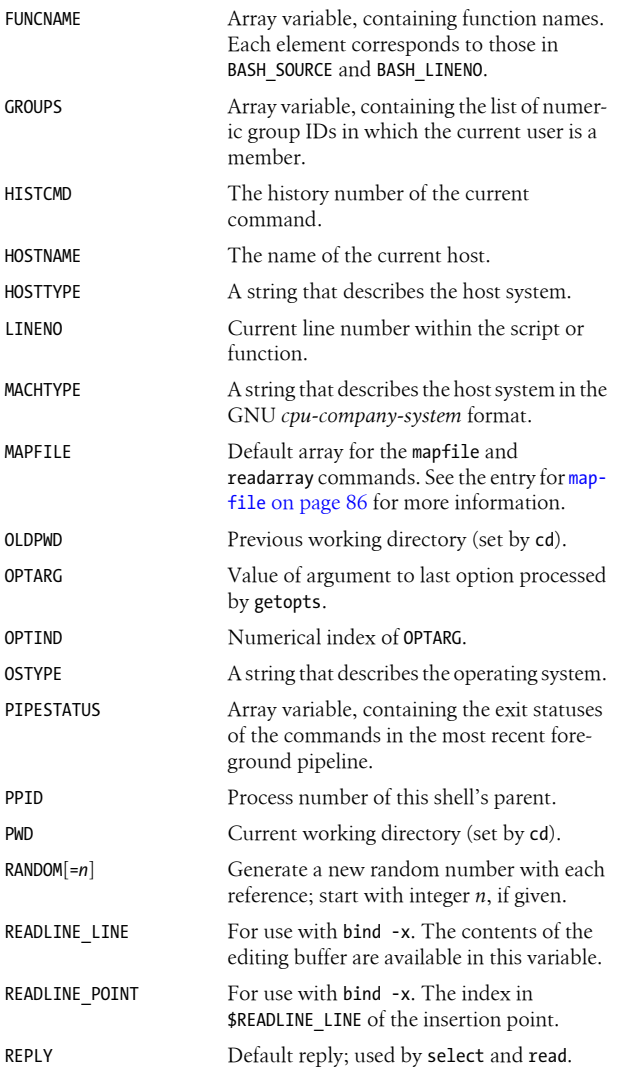
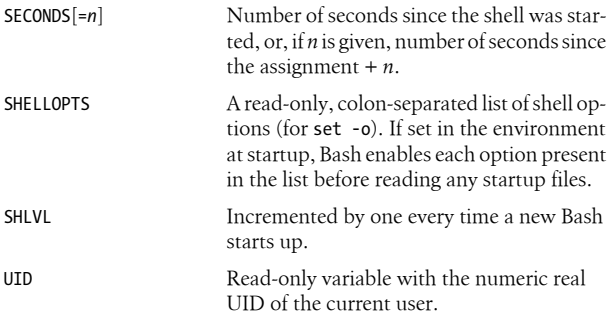

Many of these variables provide support for either the Bash Debugger (see *<http://bashdb.sourceforge.net>*) or for programmable completion (see the section ["Programmable](#page-48-0) [Completion" on page 41\)](#page-48-0).

# **Other Shell Variables**

The following variables are not automatically set by the shell, although many of them can influence the shell's behavior. You typically use them in your .bash profile or .profile file, where you can define them to suit your needs. Variables can be assigned values by issuing commands of the form:

```
variable=value
```
This list includes the type of value expected when defining these variables:

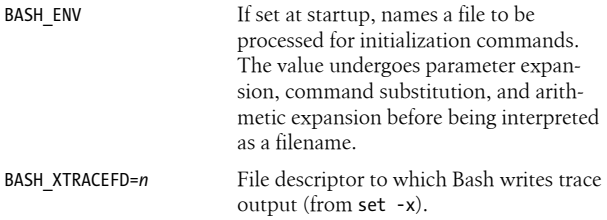

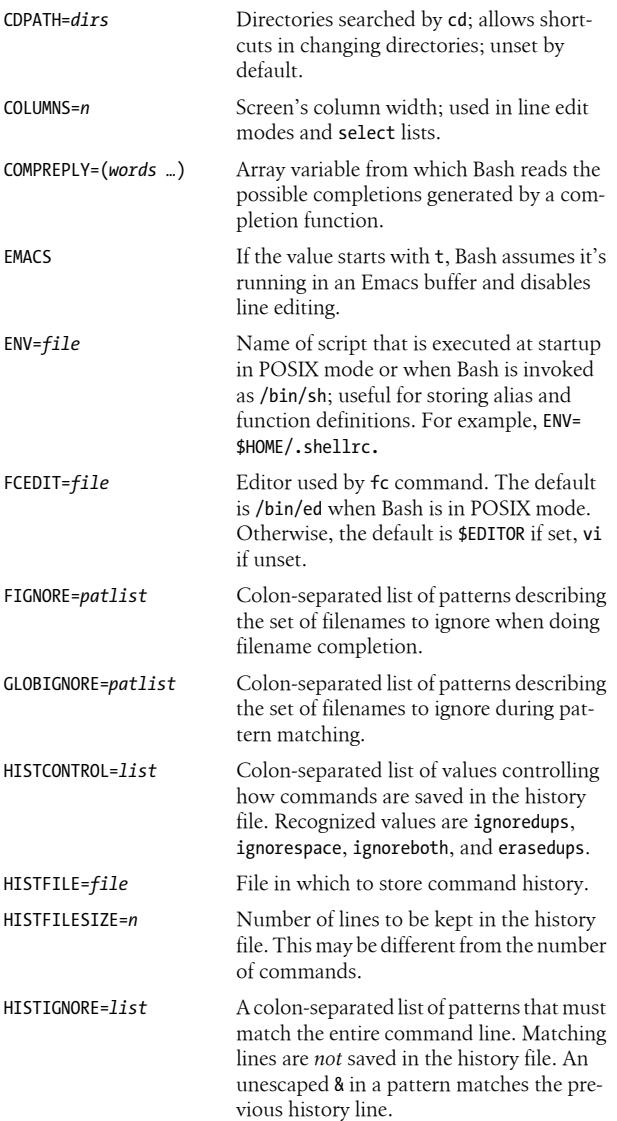

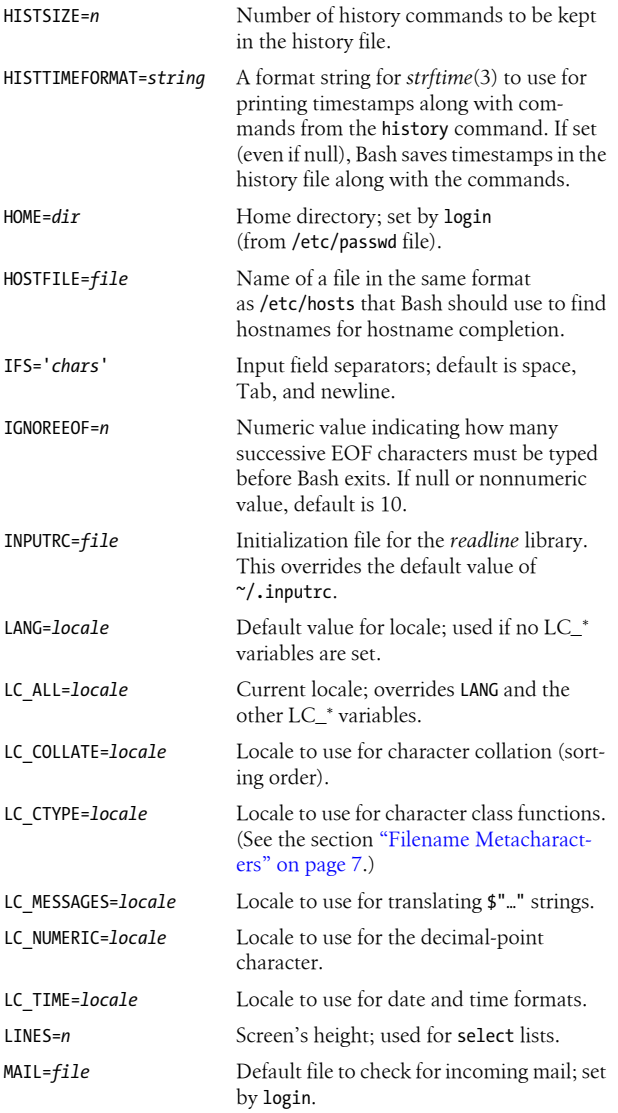

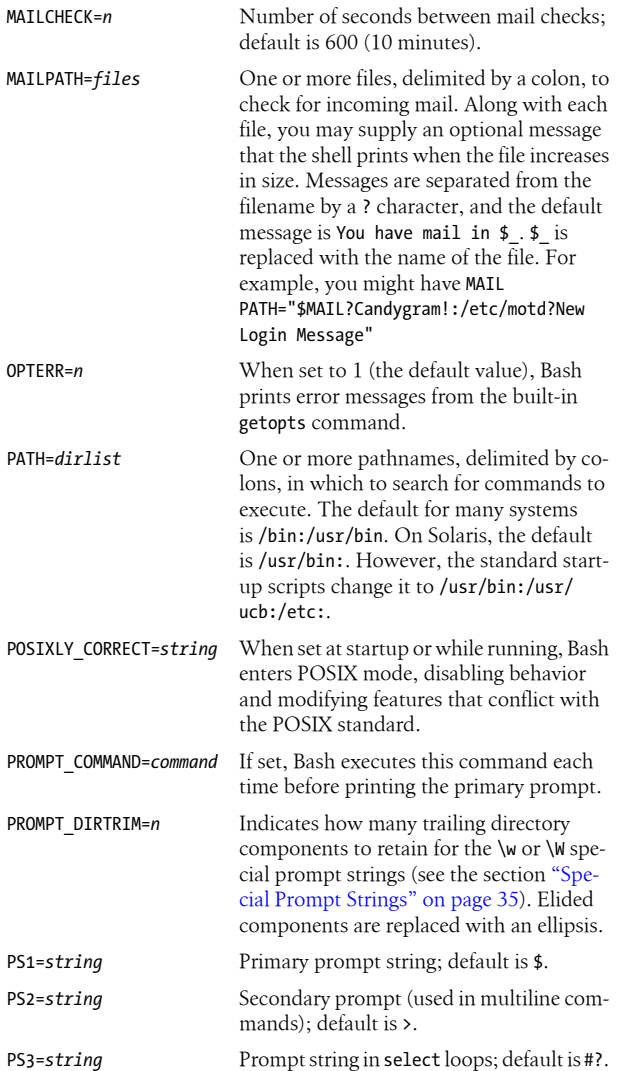

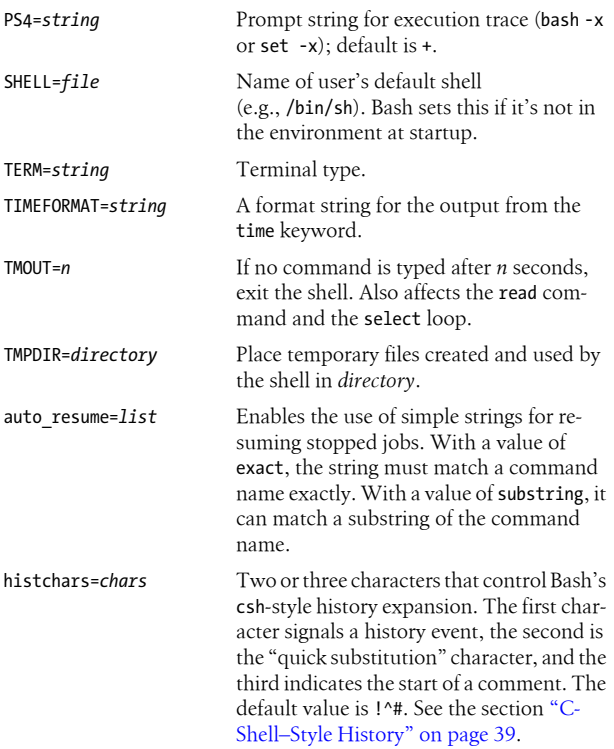

# **Arrays**

Bash provides two kinds of arrays: *indexed arrays*, where the indices are integers zero and above, and *associative arrays*, where the indices are strings.

## **Indexed arrays**

Bash supports one-dimensional arrays. The first element is numbered zero. Bash has no limit on the number of elements. Arrays are initialized with a special form of assignment:

```
message=(hi there how are you today)
```
where the specified values become elements of the array. Individual elements may also be assigned to:

```
message[1]=there
message[2]=how
message[3]=are
message[4]=you
message[5]=today
```
message[0]=hi *This is the hard way*

Declaring indexed arrays is not required. Any valid reference to a subscripted variable can create an array.

When referencing arrays, use the \${ … } syntax. This isn't needed when referencing arrays inside (( )) (the form of let that does automatic quoting). Note that [ and ] are typed literally (i.e., they don't stand for optional syntax).

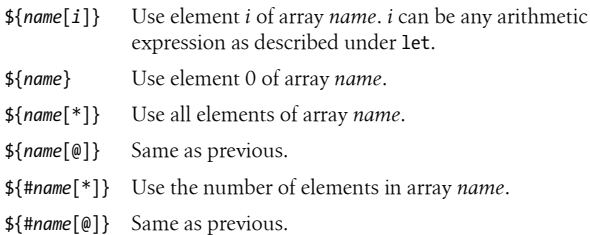

## **Associative arrays**

Bash provides associative arrays, where the indices are strings instead of numbers (as in awk). In this case, [ and ] act like double quotes. Associative arrays must be declared by using the -A option to the declare, local, and readonly commands. A special syntax allows assigning to multiple elements at once:

```
data=([joe]=30 [mary]=25) Associative array assignment
message=([0]=hi [2]=there) Indexed array assignment works, too
```
The values would be retrieved as \${data[joe]} and \${data[mary]}.

The special expansions for retrieving all the indices of an associative array work just as they do for indexed arrays.

# <span id="page-42-0"></span>**Special Prompt Strings**

Bash processes the values of PS1, PS2, and PS4 for the following special escape sequences:

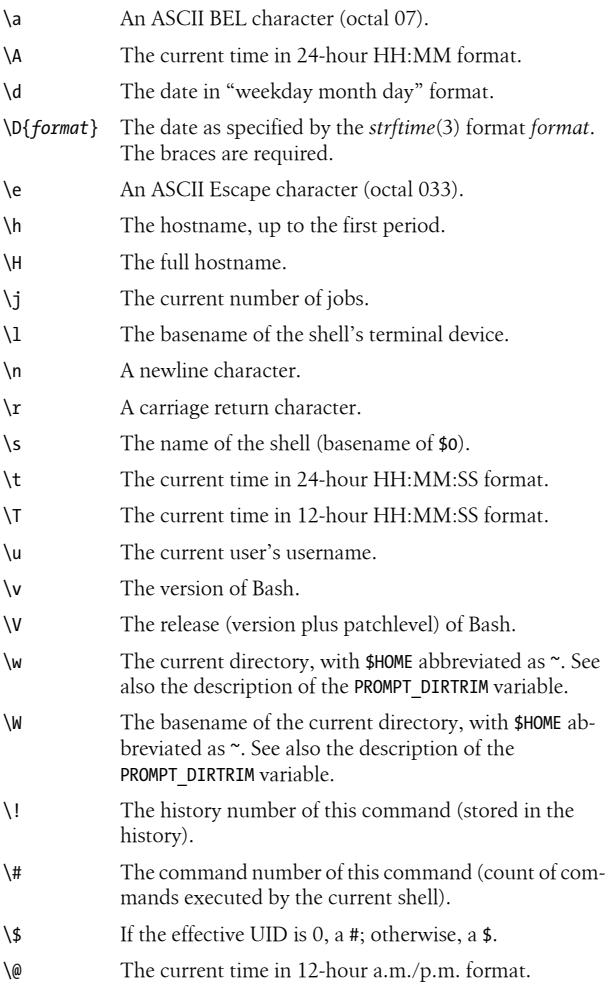

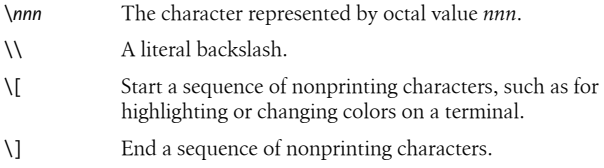

The PS1, PS2, and PS4 variables undergo substitution for escape sequences, variable substitution, command substitution, and arithmetic substitution. The escape sequences are processed first, and then, if the promptvars shell option is enabled via the shopt command (the default), the substitutions are performed.

# **Arithmetic Expressions**

The let command performs arithmetic. Bash is restricted to integer arithmetic. The shell provides a way to substitute arithmetic values (for use as command arguments or in variables); base conversion is also possible:

\$(( *expr* )) Use the value of the enclosed arithmetic expression.

*B*#*n* Interpret integer *n* in numeric base *B*. For example, 8#100 specifies the octal equivalent of decimal 64.

# **Operators**

The shell uses arithmetic operators from the C programming language, in decreasing order of precedence.

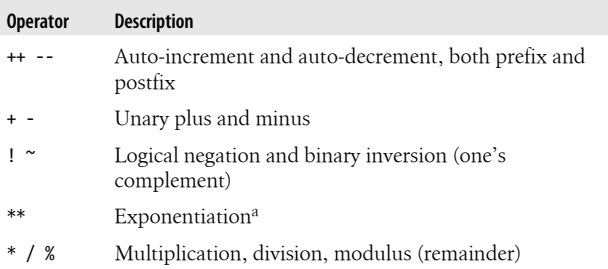

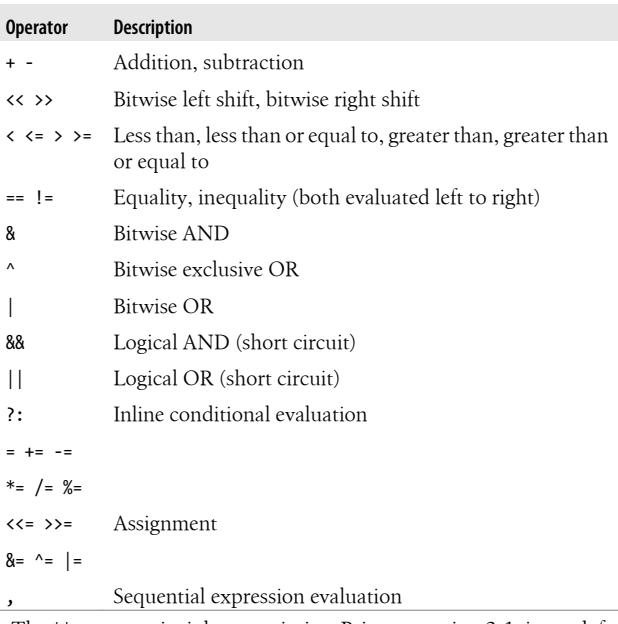

a The \*\* operator is right-associative. Prior to version 3.1, it was leftassociative.

# **Examples**

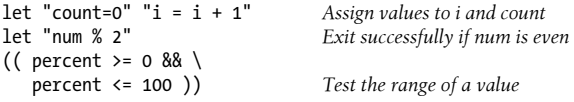

See the entry for [let](#page-92-0) [on page 85](#page-92-0) for more information and examples.

# **Command History**

The shell lets you display or modify previous commands. Using the history command, you can manage the list of commands kept in the shell's history; see [history](#page-88-0) [on page 81](#page-88-0) for more

information. This section focuses on the facilities for editing stored commands. Commands in the history list can be modified using:

- Line-edit mode
- The fc command
- C-shell–style history

# **Line-Edit Mode**

Line-edit mode emulates many features of the vi and Emacs editors. The history list is treated like a file. When the editor is invoked, you type editing keystrokes to move to the command line you want to execute. You can also change the line before executing it. When you're ready to issue the command, press the Enter key.

Emacs editing mode is the default. To control command-line editing, you must use either set -o vi or set -o emacs; Bash does not use variables to specify the editor.

Note that the vi editing mode starts in input mode; to type a vi command, press the Escape key first.

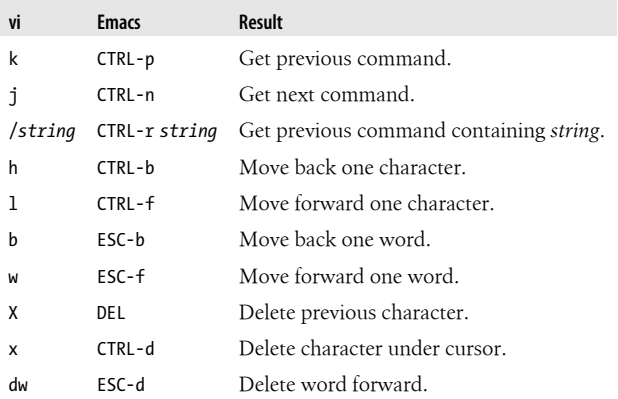

## **Common editing keystrokes**

<span id="page-46-0"></span>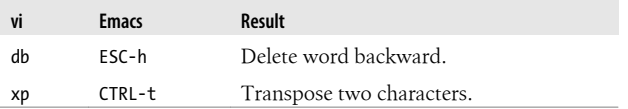

Both editing modes allow you to use the cursor keys to move around within the saved history.

# **The fc Command**

fc stands for either "find command" or "fix command," because it does both jobs. Use fc -l to list history commands and fc -e to edit them. See the entry for [fc](#page-83-0) [on page 76](#page-83-0) for more information.

### **Examples**

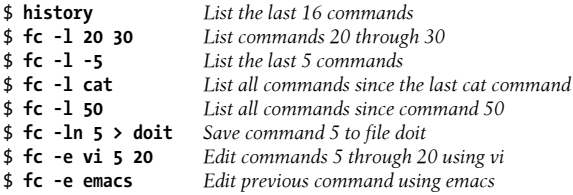

Interactive line-editing is easier to use than fc, because you can move up and down in the saved command history using your favorite editor commands (as long as your favorite editor is either vi or Emacs!). You may also use the Up and Down arrow keys to traverse the command history.

# **C-Shell–Style History**

Besides the interactive editing features and POSIX fc command, Bash supports a command-line editing mode similar to that of the Berkeley C shell (csh). It can be disabled using set +H. Many users prefer the interactive editing features, but for those whose "finger habits" are still those of csh, this feature comes in handy.

## **Event designators**

Event designators mark a command-line word as a history substitution.

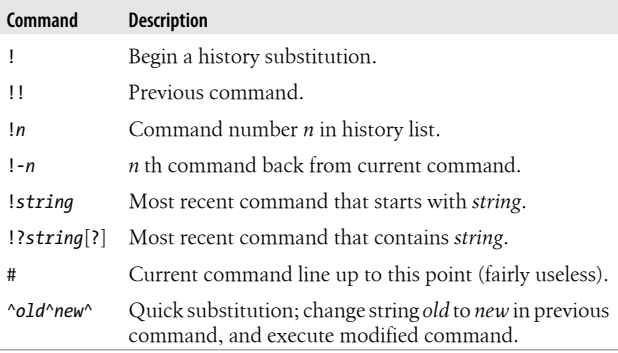

## **Word substitution**

Word specifiers allow you to retrieve individual words from previous command lines. They follow an initial event specifier, separated by a colon. The colon is optional if followed by any of the following:  $\land$ ,  $\frac{1}{2}$ ,  $\frac{1}{2}$ ,  $\frac{1}{2}$ , or %.

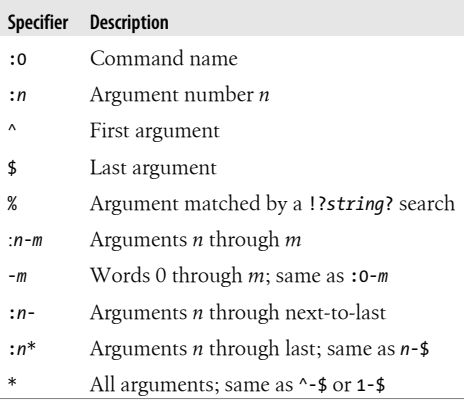

## <span id="page-48-0"></span>**History modifiers**

There are several ways to modify command and word substitutions. The printing, substitution, and quoting modifiers are shown in the following table.

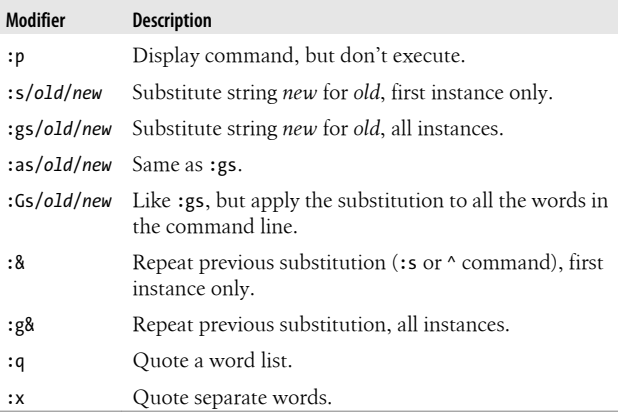

The truncation modifiers are shown in the following table.

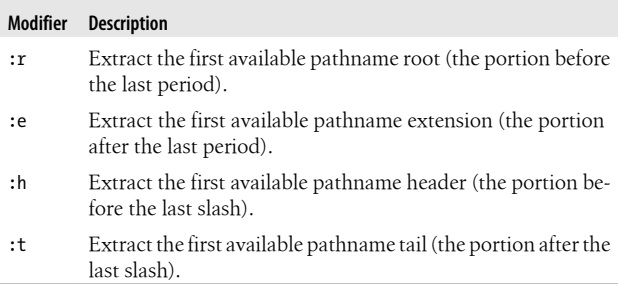

# **Programmable Completion**

Bash and the *readline* library provide *completion* facilities, whereby you can type part of a command name, hit the Tab key, and Bash will fill in part or all of the rest of the command or filename. *Programmable completion* lets you, as a shell programmer, write code to customize the list of possible completions that Bash will present for a particular partially entered word. This is accomplished through the combination of several facilities:

- The complete command allows you to provide a completion specification, or *compspec*, for individual commands. You specify, via various options, how to tailor the list of possible completions for the particular command. This is simple, but adequate for many needs. (See the entry for [complete](#page-70-0) [on page 63](#page-70-0).)
- For more flexibility, you can use complete -F *funcname command*. This tells Bash to call *funcname* to provide the list of completions for *command*. You write the *funcname* function.
- Within the code for a -F function, the COMP\* shell variables provide information about the current command line. COMPREPLY is an array into which the function places the final list of completion results.
- Also within the code for a -F function, you may use the compgen command to generate a list of results, such as "usernames that begin with a" or "all set variables." The intent is that such results would be used with an array assignment:

```
…
COMPREPLY=( $( compgen options arguments ) )
…
```
Compspecs may be associated with either a full pathname for a command or, more commonly, an unadorned command name (/usr/bin/man versus plain man). Completions are attempted in the following order, based on the options provided to the complete command:

1. If completion is attempted on an empty input line, Bash applies the compspec given with complete -E. Otherwise, it proceeds to the next step.

- 2. Bash first identifies the command. If a pathname is used, Bash looks to see if a compspec exists for the full pathname. Otherwise, it sets the command name to the last component of the pathname, and searches for a compspec for the command name.
- 3. If a compspec exists, Bash uses it. If not, Bash uses the "default" compspec given with complete -D. If there is none, then Bash falls back to the default built-in completions.
- 4. Bash performs the action indicated by the compspec to generate a list of possible matches. Of this list, only those that have the word being completed as a prefix are used for the list of possible completions. For the -d and -f options, the variable FIGNORE is used to filter out undesirable matches.
- 5. Bash generates filenames as specified by the -G option. GLOBIGNORE is not used to filter the results, but FIGNORE is.
- 6. Bash processes the argument string provided to -W. The string is split using the characters in \$IFS. The resulting list provides the candidates for completion. This is often used to provide a list of options that a command accepts.
- 7. Bash runs functions and commands as specified by the -F and -C options. For both, Bash sets COMP\_LINE and COMP\_POINT as described in the section ["Built-in Shell](#page-31-0) [Variables" on page 24](#page-31-0). For a shell function, COMP\_WORDS and COMP\_CWORD are also set.

Also, for both functions and commands, \$1 is the name of the command whose arguments are being completed, \$2 is the word being completed, and \$3 is the word in front of the word being completed. Bash does *not* filter the results of the command or function:

- a. Functions named with -F are run first. The function should set the COMPREPLY array to the list of possible completions. Bash retrieves the list from there.
- b. Commands provided with -C are run next, in an environment equivalent to command substitution.

The command should print the list of possible completions, one per line. An embedded newline should be escaped with a backslash.

8. Once the list is generated, Bash filters the results according to the -X option. The argument to -X is a pattern specifying files to exclude. By prefixing the pattern with a !, the sense is reversed, and the pattern instead specifies that only matching files should be retained in the list.

An & in the pattern is replaced with the text of the word being completed. Use \& to produce a literal &.

- 9. Finally, Bash prepends or appends any prefixes or suffixes supplied with the -P or -S options.
- 10. In the case that no matches were generated, if -o dirnames was used, Bash attempts directory name completion.
- 11. On the other hand, if -o plusdirs was provided, Bash *adds* the result of directory completion to the previously generated list.
- 12. Normally, when a compspec is provided, Bash's default completions are not attempted, nor are the *readline* library's default filename completions:
	- a. If the compspec produces no results and -o bashdefault was provided, then Bash attempts its default completions.
	- b. If neither the compspec nor the Bash default completions with -o bashdefault produced any results, and -o default was provided, then Bash has the *readline* library attempt its filename completions.

A compspec may be modified with the compopt command. When used without command names inside an executing completion, it affects the executing completion.

When a shell function used as a completion handler returns 124, Bash retries the completion process from the beginning. This is most useful with the default completion handler (complete -D) to dynamically build up a set of completions

instead of loading a large set at startup. The *bash*(1) manpage has an example at the end of its Programmable Completion section.

Ian Macdonald has collected a large set of useful compspecs, often distributed as the file /etc/bash\_completion. If your system does not have it, you can download it at *[http://freshmeat](http://freshmeat.net/projects/bashcompletion/) [.net/projects/bashcompletion/](http://freshmeat.net/projects/bashcompletion/)*. It is worth reviewing.

# **Examples**

Restrict files for the C compiler to C, C++ and assembler source files, and relocatable object files:

```
complete -f -X '!*.[Ccos]' gcc cc
```
For the man command, restrict expansions to things that have manpages:

```
# Simple example of programmable completion for manual pages.
# A more elaborate example appears in bash completion file.
# Assumes man [num] command command syntax.
shopt -s extglob # Enable extended pattern matching
# Define completion function
man () \{local dir mandir=/usr/share/man # Local variables
COMPREPLY=( ) \qquad # Clear reply list
if [[ \S{COMP WORDS[1]} = +([0-9]) ] # Have section no.
 then
     # section provided: man 3 foo
     # look in specified directory
     dir=$mandir/man${COMP_WORDS[COMP_CWORD-1]}
 else
     # no section, default to commands
     # look in command directories
     dir=$mandir/'man[18]'
 fi
 COMPREPLY=( $(
   # Generate raw file list
   find $dir -type f |
```

```
 # Remove leading directories
       sed 's;..*/;:' \check{ } # Remove trailing suffixes
             sed 's/\.[0-9].*$//' |
                 # Keep those that match given prefix
                 grep "^${COMP_WORDS[$COMP_CWORD]}" |
                     # Sort final list
                     sort
 ) )
}
# Associate function with command
complete -F man man
```
# **Job Control**

Job control lets you place foreground jobs in the background, bring background jobs to the foreground, or suspend running jobs. All modern Unix systems—including Mac OS X, GNU/ Linux and BSD systems—support it, so the job control features are automatically enabled. Many job control commands take a *jobID* as an argument, which can be specified as follows:

- %*n* Job number *n*
- %*s* Job whose command line starts with string *s*
- %?*s* Job whose command line contains string *s*
- %% Current job
- %+ Current job (same as above)
- % Current job (same as above)
- %- Previous job

The shell provides the following job control commands. For more information on these commands, see the section ["Built](#page-62-0)[in Commands" on page 55](#page-62-0).

<span id="page-54-0"></span>bg

Put the current job in the background.

fg

Put the current job in the foreground.

jobs

List active jobs.

### kill

Terminate a job.

stty tostop

Stop background jobs if they try to send output to the terminal. (Note that stty is not a built-in command.)

suspend

Suspend a job-control shell (such as one created by su).

wait

Wait for background jobs to finish.

CTRL-Z

Suspend a foreground job. Then use bg or fg. (Your terminal may use something other than CTRL-Z as the suspend character, but this is unlikely.)

# **Shell Options**

Bash provides a number of shell options, settings that you can change to modify the shell's behavior. You control these options with the shopt command (see the entry for [shopt](#page-105-0) [on page 98\)](#page-105-0). The following descriptions describe the behavior when set. Options marked with a dagger (†) are enabled by default:

autocd

When the first word of a simple command cannot be executed, try to cd to it.

cdable\_vars

Treat a nondirectory argument to cd as a variable whose value is the directory to go to.

cdspell

Attempt spelling correction on each directory component of an argument to cd. Allowed in interactive shells only.

checkhash

Check that commands found in the hash table still exist before attempting to use them. If not, perform a normal PATH search.

checkjobs

When an attempt is made to exit a shell and there are stopped or running background jobs, the shell prints There are running jobs. and a list of jobs and their statuses. A second exit attempt (such as typing *EOF* again) causes the shell to exit.

checkwinsize

Check the window size after each command, and update LINES and COLUMNS if the size has changed.

cmdhist *†*

Save all lines of a multiline command in one history entry. This permits easy re-editing of multiline commands.

compat31

Mutually exclusive with the compat32 and compat40 options. Restore the behavior of the  $=\infty$  operator for the [[ ]] command whereby the righthand side is always treated as a regular expression to be matched. In addition, the < and > operators ignore the locale when doing string comparison.

compat32

Mutually exclusive with the compat31 and compat40 options. Cause the < and > operators of the [[ ]] command to ignore the locale when doing string comparison.

compat40

Mutually exclusive with the compat31 and compat32 options. Cause the  $\leftarrow$  and  $\rightarrow$  operators of the  $\left[\begin{array}{c} 1 \end{array}\right]$  command to ignore the locale when doing string comparison. In addition, interrupting a command list such as cmd1; cmd2; cmd3 aborts execution of the entire list. (Prior to version 4.0, interrupting one command in a list did not prevent the following commands from executing.)

dirspell

Attempt spelling correction on directory names during word completion if the name as given does not exist.

dotglob

Include filenames starting with a period in the results of filename expansion.

execfail

Do not exit a noninteractive shell if the command given to exec cannot be executed. Interactive shells do not exit in such a case, no matter the setting of this option.

expand\_aliases *†*

Expand aliases created with alias. Disabled in noninteractive shells.

#### extdebug

Enable behavior needed for debuggers:

- declare -F displays the source filename and line number for each function name argument.
- When a command run by the DEBUG trap fails, the next command is skipped.
- When a command run by the DEBUG trap inside a shell function or script sourced with . (dot) or source returns with an exit status of 2, the shell simulates a call to return.
- BASH ARGC and BASH ARGV are set as described earlier.
- Function tracing is enabled. Command substitutions, shell functions, and subshells invoked via (…) inherit the DEBUG and RETURN traps.
- Error tracing is enabled. Command substitutions, shell functions, and subshells invoked via (…) inherit the ERR trap.

## Download from Wow! eBook

extglob

Enable extended pattern-matching facilities such as +(…). (These were not in the Bourne shell and are not in POSIX; thus Bash requires you to enable them if you want them.)

extquote *†*

Allow \$'…' and \$"…" within \${*variable*} expansions inside double quotes.

failglob

Cause patterns that do not match filenames to produce an error.

force\_fignore *†*

When doing completion, ignore words matching the list of suffixes in FIGNORE, even if such words are the only possible completions.

globstar *†*

Enable extended directory and subdirectory matching with the special \*\* pattern.

gnu\_errfmt

Print error messages in the standard GNU format. Enabled automatically when Bash runs in an Emacs terminal window.

histappend

Append the history list to the file named by \$HISTFILE upon exit, instead of overwriting the file.

histreedit

Allow a user to re-edit a failed csh-style history substitution with the *readline* library.

### histverify

Place the results of csh-style history substitution into the *readline* library's editing buffer instead of executing it directly, in case the user wishes to modify it further.

hostcomplete *†*

If using *readline*, attempt hostname completion when a word containing an @ is being completed.

huponexit

Send a SIGHUP to all running jobs upon exiting an interactive login shell.

### interactive\_comments *†*

Allow words beginning with # to start a comment in an interactive shell.

### lithist

If cmdhist is also set, save multiline commands to the history file with newlines instead of semicolons.

#### login\_shell

Set by the shell when it is a login shell. This is a read-only option.

#### mailwarn

Print the message The mail in *mailfile* has been read when a file being checked for mail has been accessed since the last time Bash checked it.

### no\_empty\_cmd\_completion

If using *readline*, do *not* search \$PATH when a completion is attempted on an empty line, or a line consisting solely of whitespace.

#### nocaseglob

Ignore letter case when doing filename matching.

#### nocasematch

Ignore letter case when doing pattern matching for case and [[ ]].

#### nullglob

Expand patterns that do not match any files to the null string, instead of using the literal pattern as an argument.

#### progcomp *†*

Enable programmable completion.

### promptvars *†*

Perform variable, command, and arithmetic substitution on the values of PS1, PS2, and PS4.

restricted\_shell

Set by the shell when it is a restricted shell. This is a readonly option.

shift\_verbose

Causes shift to print an error message when the shift count is greater than the number of positional parameters.

sourcepath *†*

Causes the . (dot) and source commands to search \$PATH in order to find the file to read and execute.

xpg\_echo

Causes echo to expand escape sequences, even without the -e or -E options.

# **Command Execution**

When you type a command, Bash looks in the following places until it finds a match:

- 1. Keywords such as if and for.
- 2. Aliases. You can't define an alias whose name is a shell keyword, but you can define an alias that expands to a keyword, e.g., alias aslongas=while. When not in POSIX mode, Bash does allow you to define an alias for a shell keyword.
- 3. Special built-ins like break and continue. The list of POSIX special built-ins is . (dot), :, break, continue, eval, exec, exit, export, readonly, return, set, shift, times, trap, and unset. Bash adds source.
- 4. Functions. When not in POSIX mode, Bash finds functions before all built-in commands.
- 5. Nonspecial built-ins such as cd and test.
- 6. Scripts and executable programs, for which the shell searches in the directories listed in the PATH environment variable.

7. When a command is not found, if a function named command not found handle exists, the shell will call it, passing the command words as the function arguments.

The distinction between "special" built-in commands and nonspecial ones comes from POSIX. This distinction, combined with the command command, makes it possible to write functions that override shell built-ins, such as cd. For example:

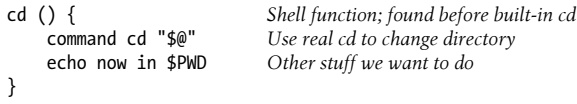

If Bash exits due to receiving SIGHUP, or if the huponexit shell option is set, Bash will send a SIGHUP to all running child jobs. Use disown -h to prevent Bash from sending SIGHUP to a particular job.

# **Coprocesses**

A *coprocess* is a process that runs in parallel with the shell and with which the shell can communicate. The shell starts the process in the background, connecting its standard input and output to a two-way pipe. There are two syntaxes for running a coprocess:

```
 coproc name non-simple command Start a named coprocess
```
coproc *command args Start an unnamed coprocess*

The shell creates an array variable named *name* to hold the file descriptors for communication with the coprocess. *name*[0] is the output of the coprocess (input to the controlling shell) and *name*[1] is the input to the coprocess (output from the shell). In addition, the variable *name*\_PID holds the process-ID of the coprocess. When no name is supplied, the shell uses COPROC.

## **CAUTION**

As of version 4.1, there can be only one active coprocess at a time.

# **Example**

The following example demonstrates the basic usage of the coproc keyword and the related variables:

```
$ coproc testproc (echo 1 Start a named coprocess
> read aline ; echo $aline) in the background
[1] 5090
$ echo ${testproc[@]} Show the file descriptors
63 60
$ echo $testproc_PID Show the coprocess PID
5090
$ read out <&${testproc[0]} Read the first line of coprocess
                                    output and show it
1
$ echo foo >&${testproc[1]} Send coprocess some input
$ read out2 <&${testproc[0]} Read second output line
[1]+ Done coproc testproc (echo 1; read aline; echo $aline)<br>$ echo $out2<br>Show the second outnut line
                                    Show the second output linefoo
```
# **Restricted Shells**

A *restricted shell* is one that disallows certain actions, such as changing directory, setting PATH, or running commands whose names contain a / character.

The original V7 Bourne shell had an undocumented restricted mode. Later versions of the Bourne shell clarified the code and documented the facility. Bash also supplies a restricted mode. (See the manual page for the details.)

Shell scripts can still be run, since in that case the restricted shell calls the unrestricted version of the shell to run the script. This includes /etc/profile, \$HOME/.profile, and the other startup files.

<span id="page-62-0"></span>Restricted shells are not used much in practice, as they are difficult to set up correctly.

# **Built-in Commands**

Examples to be entered as a command line are shown with the \$ prompt. Otherwise, examples should be treated as code fragments that might be included in a shell script. For convenience, some of the reserved words used by multiline commands are also included.

#### **! Invert the sense of the following pipeline.**

#### ! *pipeline*

Negate the sense of a pipeline. Returns an exit status of 0 if the pipeline exited nonzero, and an exit status of 1 if the pipeline exited zero. Typically used in if and while statements.

#### **Example**

This code prints a message if user jane is not logged on:

```
if ! who | grep jane > /dev/null
then
     echo jane is not currently logged on
fi
```
**# Introduce a comment that runs to the end of the line.**

#### # *text …*

Ignore all text that follows on the same line. # is used in shell scripts as the comment character and is not really a command.

**#!shell Invoke the named interpreter to execute the script.**

#!*shell* [*option*]

Used as the first line of a script to invoke the named *shell*. Anything given on the rest of the line is passed *as a single argument* to the named *shell*. This feature is typically implemented by the kernel, but may not be supported on some very old systems. Some systems have a limit of around 32 characters on the maximum length of *shell*. For example:

#!/bin/sh

**: Do-nothing command, used as a syntactic placeholder.**

```
: [arguments]
```
Null command. Returns an exit status of 0. See this Example and the ones under [case](#page-67-0) [on page 60.](#page-67-0) The line is still processed for side effects, such as variable and command substitutions, or I/O redirection.

#### **Example**

Check whether someone is logged in:

if who | grep \$1 > /dev/null then : # Do nothing if user is found else echo "User \$1 is not logged in" fi

**. Read and execute a file within the current shell.**

. *file* [*arguments*]

Read and execute lines in *file*. *file* does not have to be executable but must reside in a directory searched by \$PATH. If the sourcepath option is not enabled, Bash does not search \$PATH. The *arguments* are stored in the positional parameters. If Bash is not in POSIX mode and *file* is not found in \$PATH, Bash looks in the current directory for *file*. Bash removes NUL bytes from the contents of *file* before attempting to parse it. See also [source](#page-106-0) [on page 99](#page-106-0).

### **[[ ]] Extended version of the** test **command.**

## [[ *expression* ]]

Same as test *expression* or [ *expression* ], except that [[ ]] allows additional operators. Word splitting and filename expansion are disabled. Note that the brackets ([ ]) are typed literally, and that they must be surrounded by whitespace. See [test](#page-106-0) [on page 99](#page-106-0).

### **Additional Operators**

- && Logical AND of test expressions (short circuit).
- || Logical OR of test expressions (short circuit).
- < First string is lexically "less than" the second, based on the locale's sorting order. (However, see the description of the com pat31, compat32, and compat40 options in the section ["Shell Op](#page-54-0)[tions" on page 47.](#page-54-0))
- > First string is lexically "greater than" the second, based on the locale's sorting order. (However, see the description of the com pat31, compat32, and compat40 options in the section ["Shell Op](#page-54-0)[tions" on page 47.](#page-54-0))

**name** () **Define a shell function.** 

*name* () { *commands*; } [*redirections*]

Define *name* as a function. POSIX syntax. The function definition can be written on one line or across many. You may also provide the function keyword, an alternate form that works similarly. See the section ["Functions" on page 18.](#page-25-0)

#### **Example**

```
$ countfiles () {
> ls | wc -l
> }
```
When issued at the command line, countfiles now displays the number of files in the current directory.

alias [-p] [*name*[='*cmd*']]

Assign a shorthand *name* as a synonym for *cmd*. If ='*cmd*' is omitted, print the alias for *name*; if *name* is also omitted, print all aliases. If the alias value contains a trailing space, the next word on the command line also becomes a candidate for alias expansion. The BASH\_ALIASES array provides programmatic access to all defined aliases; see the section ["Built-in Shell Variables" on page 24.](#page-31-0) See also [unalias](#page-114-0) [on page 107](#page-114-0).

#### **Option**

#### -p

Print the word alias before each alias.

#### **Example**

```
alias dir='echo ${PWD##*/}'
```
#### **bg** Move a stopped job into the background.

bg [*jobIDs*]

Put current job or *jobIDs* in the background. See the section ["Job](#page-53-0) [Control" on page 46.](#page-53-0)

**bind Manage key bindings for the** *readline* **library.**

```
bind [-m map] [options]
bind [-m map] [-q function] [-r sequence] [-u function]
bind [-m map] -f file
bind [-m map] -x sequence:command
bind [-m map] sequence:function
bind readline-command
```
Manage the *readline* library. Nonoption arguments have the same form as in a .inputrc file.

### **Options**

-f *file*

Read key bindings from *file*.

#### -l

List the names of all the *readline* functions.

-m *map*

Use *map* as the keymap. Available keymaps are emacs, emacsctlx, emacs-standard, emacs-meta, vi, vi-command, vi-insert, and vi-move. vi is the same as vi-command, and emacs is the same as emacs-standard.

-p

Print the current *readline* bindings such that they can be reread from a .inputrc file.

-P

Print the current *readline* bindings.

-q *function*

Query which keys invoke the *readline* function *function*.

-r *sequence*

Remove the binding for key sequence *sequence*.

-s

Print the current *readline* key sequence and macro bindings such that they can be reread from a .inputrc file.

#### $-\varsigma$

Print the current *readline* key sequence and macro bindings.

-u *function*

Unbind all keys that invoke the *readline* function *function*.

-v

Print the current *readline* variables such that they can be reread from a .inputrc file.

-V

Print the current *readline* variables.

-x *sequence*:*command*

Execute the shell command *command* whenever *sequence* is entered. The *command* may make use of and modify the READ LINE\_LINE and READLINE\_POINT variables. Changes to these variables are reflected in the editing state.

<span id="page-67-0"></span>**break Exit from one or more loops.**

break [*n*]

Exit from a for, while, select, or until loop (or break out of *n* nested loops).

**builtin Execute a built-in command, bypassing functions.**

```
builtin command [arguments …]
```
Run the shell built-in command *command* with the given arguments. This allows you to bypass any functions that redefine a builtin command's name. The command command is more portable.

#### **Example**

This function lets you do your own tasks when you change directory:

```
cd () {
   pwd Report location
}
```
builtin cd "\$@" *Actually change directory*

**caller Print function or dot-file caller, for use with the Bash debugger.**

caller [*expression*]

Print the line number and source filename of the current function call or dot file. With nonzero *expression*, print that element from the call stack. The most recent is zero. This command is for use by the Bash debugger.

**case Syntax for a case statement.**

```
case value in
  pattern1) cmds1;; # ;& or ;;& -- see text
  pattern2) cmds2;;
 . . .
esac
```
Execute the first set of commands (*cmds1*) if *value* matches *pattern1*, execute the second set of commands (*cmds2*) if *value* matches *pattern2*, etc. Be sure the last command in each set ends with ::. *value* is typically a positional parameter or other shell variable. *cmds* are typically Unix commands, shell programming commands, or variable assignments. Patterns can use file-generation metacharacters. Multiple patterns (separated by |) can be specified on the same line; in this case, the associated *cmds* are executed whenever *value* matches any of these patterns. See the Examples here and under **[eval](#page-80-0)** [on page 73](#page-80-0).

The shell allows *pattern* to be preceded by an optional open parenthesis, as in (*pattern*). For some shell versions, it's necessary for balancing parentheses inside a \$( ) construct. Bash 4.0 and 4.1 do not require it. See also the nocasematch option in ["Shell Op](#page-54-0)[tions" on page 47](#page-54-0).

Bash provides two additional special terminators for the *cmds* in a case statement. ;& causes execution to continue into the next set of *cmds*. ;;& causes the next *pattern* list to be tested.

#### **Examples**

Check first command-line argument and take appropriate action:

```
case $1 in # Match the first arg
no|yes) response=1;;
-[tT]) table=TRUE;;
*) echo "unknown option"; exit 1;;
esac
```
Read user-supplied lines until user exits:

```
while : # Null command; always true
do printf "Type . to finish ==> "
       read line
       case "$line" in
       .) echo "Message done"
           break ;;
       *) echo "$line" >> $message ;;
       esac
done
```
## Download from Wow! eBook

**cd Change directory.** 

cd [-LP] [*dir*] cd [-LP] [-]

With no arguments, change to home directory of user. Otherwise, change working directory to *dir*. Bash searches the directories given in \$CDPATH first, and then looks in the current directory for *dir*. If *dir* is a relative pathname but is not in the current directory, then \$CDPATH is also searched. A directory of - stands for the previous directory.

#### **Options**

-L

Use the logical path (what the user typed, including any symbolic links) for cd .. and the value of PWD. This is the default.

#### -P

Use the filesystem physical path for cd .. and the value of PWD.

#### **Example**

```
$ ls -ld /usr/tmp /usr/tmp is a symbolic link
lrwxrwxrwx 1 root root 10 Dec 26 2008 /usr/tmp ->../var/tmp
$ cd -L /usr/tmp Logical change directory
$ pwd Show location
                         Result is logical location
$ cd -P /usr/tmp Physical change directory
$ pwd Show location
/var/tmp Result is physical location
```
**command Execute or print information about a built-in command.**

command [-pvV] *name* [*arg* …]

Without -v or -V, execute *name* with given arguments. This command bypasses any aliases or functions that may be defined for *name*. When used with a special built-in, it prevents the built-in from exiting the script if it fails.

#### **62 | The Bash Shell**

#### <span id="page-70-0"></span>**Options**

-p

Use a predefined default search path, not the current value of PATH.

-v

Print a description of how the shell interprets *name*.

-V

Print a more verbose description of how the shell interprets *name*.

#### **Example**

Create an alias for rm that will get the system's version, and run it with the -i option:

\$ **alias 'rm=command -p rm -i'**

**COMPGEN COMPGEN Generate possible completions.** 

```
compgen [options] [string]
```
Generate possible completions for *string* according to the options. Options are those accepted by complete, except for -p and -r. For more information, see the entry for complete on page 63.

#### **complete Specify how to do completion for specific commands.**

```
complete [-DE] [options] command …
```
Specifies the way to complete arguments for each *command*. This is discussed in the section ["Programmable Completion"](#page-48-0) [on page 41.](#page-48-0)

#### **Options**

-a

Same as -A alias.

-A *type*

Use *type* to specify a list of possible completions. The *type* may be one of the following:

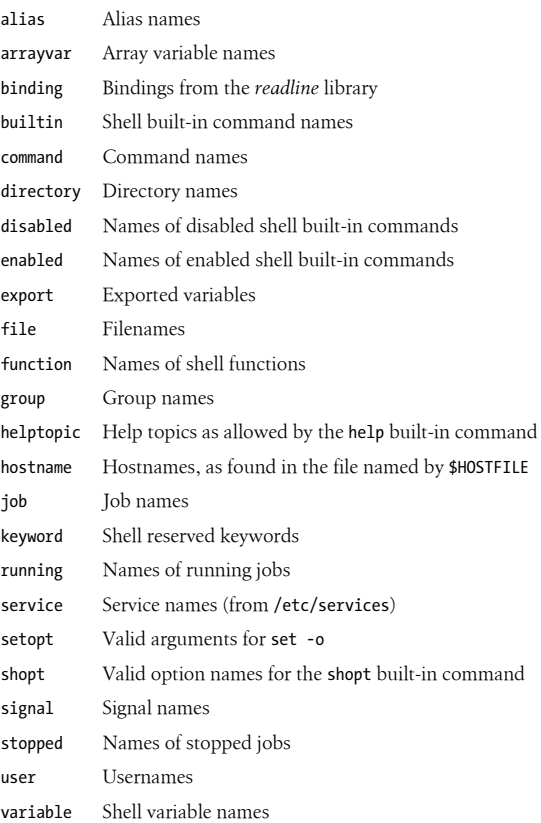

#### -b

Same as -A builtin.

#### -c

Same as -A command.

#### -C *command*

Run *command* in a subshell and use its output as the list of completions.
-d

Same as -A directory.

-D

Apply the rest of the options and parameters to the "default" completion, which is used when no other compspec can be found.

-e

Same as -A export.

-E

Apply the rest of the options and parameters to the "empty" completion, which is used when completion is attempted on an empty input line.

## -f

Same as -A file.

-F *function*

Run shell function *function* in the current shell. Upon its return, retrieve the list of completions from the COMPREPLY array.

-g

Same as -A group.

## -G *pattern*

Expand *pattern* to generate completions.

# -j

Same as -A job.

## -k

Same as -A keyword.

## -o *option*

Control the behavior of the completion specification. The value for *option* is one of the following:

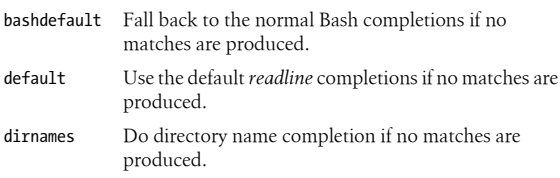

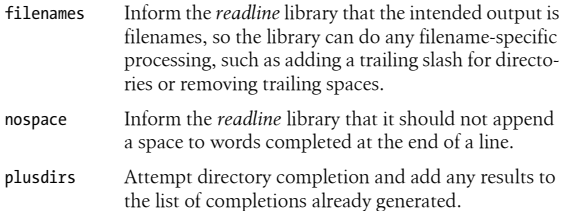

### -p

With no commands, print all completion settings in a way that can be reread.

## -P *prefix*

Prepend *prefix* to each resulting string after all the other options have been applied.

### -r

Remove the completion settings for the given commands, or all settings if no commands.

### $-\varsigma$

Same as -A service.

# -S *suffix*

Append *suffix* to each resulting string after all the other options have been applied.

-u

Same as -A user.

-v

Same as -A variable.

# -W *wordlist*

Split *wordlist* (a single shell word) using \$IFS. The generated list contains the members of the split list that matched the word being completed. Each member is expanded using brace expansion, tilde expansion, parameter and variable expansion, command substitution, and arithmetic expansion. Shell quoting is respected.

-X *pattern*

Exclude filenames matching *pattern* from the filename completion list. With a leading !, the sense is reversed, and only filenames matching *pattern* are retained.

**compopt Print or change the completion options for a command.**

compopt [-DE] [-o *options*] [+o *options*] [*command …*]

With no options, print the completion options for *commands* or for the currently executing completion when invoked without *commands*. With options, modify the existing compspecs for the given *commands*, or for the currently executing completion when invoked without *commands*.

# **Options**

-D

Apply the *options* to the "default" completion.

-E

Apply the *options* to the "empty" completion.

-o *option*

Enable *option*, which is one of the valid options for the complete command.

+o *option*

Disable *option*, which is one of the valid options for the complete command.

**continue Skip the rest of the body of one or more loops.**

continue [*n*]

Skip remaining commands in a for, while, select, or until loop, resuming with the next iteration of the loop (or skipping *n* nested loops).

# <span id="page-75-0"></span>**declare Declare shell variables and manage their attributes.**

declare [*options*] [*name*[=*value*]]

Declare variables and manage their attributes. In function bodies, variables are local, as if declared with the local command. All options must be given first. See also [typeset](#page-112-0) [on page 105](#page-112-0).

# **Options**

-a

Each *name* is an indexed array.

 $-A$ 

Each *name* is an associative array.

-f

Each *name* is a function.

-F

For functions, print just the function's name and attributes, not the function definition (body).

-i

Each variable is an integer; in an assignment, the value is evaluated as an arithmetic expression.

-l

Mark *names* to have their values converted to lower case upon assignment.

-p

With no *names*, print all variables, their values, and attributes. With *names*, print the names, attributes, and values of the given variables. With -f, print function values and attributes.

-r

Mark *names* as read-only. Subsequent assignments will fail, and read-only variables cannot be unset.

-t

Apply the *trace* attribute to each name. Traced functions inherit the DEBUG trap. This attribute has no meaning for variables.

-u

Mark *names* to have their values converted to upper case upon assignment.

-x

Mark *names* for export into the environment of child processes.

With a + instead of a -, the given attribute is disabled. With no variable names, all variables having the given attribute(s) are printed in a form that can be reread as input to the shell.

### **Examples**

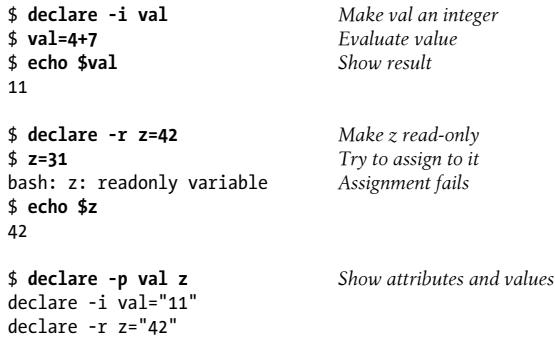

**dirs Print or manage the directory stack.**

dirs [-clpv] [+*n*] [-*n*]

Print the directory stack, which is managed with pushd and popd.

## **Options**

+*n*

Print the *n*th entry from the left; first entry is zero.

-*n*

Print the *n*th entry from the right; first entry is zero.

-c

Remove all entries from (clear) the directory stack.

-l

Produce a longer listing, one that does not replace \$HOME with ~.

-p

Print the directory stack, one entry per line.

-v

Print the directory stack, one entry per line, with each entry preceded by its index in the stack.

**disown Stop managing one or more jobs.**

```
disown [-ahr] [job …]
```
Remove *jobs* from the list of jobs managed by Bash.

## **Options**

-a

Remove all jobs. With -h, mark all jobs.

-h

Instead of removing jobs from the list of known jobs, mark them to *not* receive SIGHUP as described in the section ["Com](#page-59-0)[mand Execution" on page 52](#page-59-0).

-r

With no jobs, remove (or mark) only running jobs.

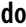

**do Reserved word that starts the body of a loop.**

do

Reserved word that precedes the command sequence in a for, while, until, or select statement.

**done Reserved** word that ends the body of a loop.

done

Reserved word that ends a for, while, until, or select statement.

# **echo Print command-line arguments to standard output.**

echo [-eEn] [*string*]

Built-in version. Write *string* to standard output.

# **Options**

If the xpg\_echo shell option is set, along with POSIX mode (set -o posix), echo does not interpret any options.

-e

Enable interpretation of the following escape sequences, which must be quoted (or escaped with a  $\setminus$ ) to prevent interpretation by the shell:

\a

Alert (ASCII BEL).

\b

Backspace.

\c

Suppress the terminating newline (same as -n).

\e

ASCII Escape character.

 $\setminus f$ 

Formfeed.

 $\ln$ 

Newline.

# \r

Carriage return.

# \t

Tab character.

# \v

Vertical-tab character.

## $\setminus$

Backslash.

\0*nnn*

ASCII character represented by octal number *nnn*, where *nnn* is zero, one, two, or three digits and is preceded by a 0.

\x*HH*

ASCII character represented by hexadecimal number *HH*, where *HH* is one or two hexadecimal digits.

-E

Do not interpret escape sequences, even on systems where the default behavior of the built-in echo is to interpret them.

-n

Do not print the terminating newline.

### **Examples**

\$ **echo "testing printer" | lp** \$ **echo "Warning: ringing bell \a"**

**enable Enable or disable shell built-in commands.**

```
enable [-adnps] [-f file] [command …]
```
Enable or disable shell built-in commands. Disabling a built-in lets you use an external version of a command that would otherwise use a built-in version, such as echo or test.

# **Options**

## -a

For use with -p; print information about all built-in commands, disabled and enabled.

-d

Remove (delete) a built-in previously loaded with -f.

-f *file*

Load a new built-in command *command* from the shared library file *file*.

-n

Disable the named built-in commands.

### -p

Print a list of enabled built-in commands.

### -s

Print only the POSIX special built-in commands. When combined with -f, the new built-in command becomes a POSIX special built-in.

### **esac Reserved word that ends a case statement.**

### esac

Reserved word that ends a case statement.

**eval Rescan and execute an already-processed input line.**

## eval *args*

Typically, eval is used in shell scripts, and *args* is a line of code that contains shell variables. eval forces variable expansion to happen first and then runs the resulting command. This "double-scanning" is useful any time shell variables contain input/output redirection symbols, aliases, or other shell variables. (For example, redirection normally happens before variable expansion, so a variable containing redirection symbols must be expanded first using eval; otherwise, the redirection symbols remain uninterpreted.)

## **Example**

This fragment of a shell script shows how eval constructs a command that is interpreted in the right order:

```
for option
do
    case "$option" in Define where output goes
     save) out=' > $newfile' ;;
   show) out=' | more' ;;
    esac
done
eval sort $file $out
```
# Download from Wow! eBook

# <span id="page-81-0"></span>**exec Replace the current script or manage shell file descriptors.**

```
exec [command args …]
exec [-a name] [-cl] [command args … ]
exec redirections …
```
Execute *command* in place of the current process (instead of creating a new process). With only redirections, exec is also useful for opening, closing, copying, or moving file descriptors. In this case, the script continues to run.

# **Options**

# -a

Use *name* for the value of argy<sup>[0]</sup>.

## $-c$

Clear the environment before executing the program.

# -l

Place a minus sign at the front of argv[0], just as *login*(1) does.

# **Examples**

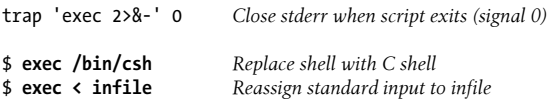

# **exit Exit the shell script.**

exit [*n*]

Exit a shell script with status *n* (e.g., exit 1). *n* can be 0 (success) or nonzero (failure). If *n* is not given, the shell's exit status is that of the most recent command. exit can be issued at the command line to close a window (log out). Exit statuses can range in value from 0 to 255. Any trap on EXIT is executed before the shell exits.

# **Example**

```
if [ $# -eq 0 ]
then
    echo "Usage: $0 [-c] [-d] file(s)" 1>&2
                         # Error status
fi
```
# **export Export variables or print information about exported variables.**

```
export [variables]
export [name=[value] …]
export -p
export [-fn] [name=[value] …]
```
Pass (export) the value of one or more shell *variables*, giving global meaning to the variables (which are local by default). For example, a variable defined in one shell script must be exported if its value is used in other programs called by the script. If no *variables* are given, export lists the variables exported by the current shell. The second form is the POSIX version, which is similar to the first form, except that you can set a variable *name* to a *value* before exporting it.

## **Options**

-f

Names refer to functions; the functions are exported in the environment.

-n

Remove the named variables or functions from the environment.

-p

Print export before printing the names and values of exported variables. This allows saving a list of exported variables for rereading later.

## **Examples**

In the original Bourne shell, you would type:

TERM=vt100 export TERM

In Bash, you could type this instead:

```
export TERM=vt100
```
**false Exit with a false return value.**

false

Built-in command that exits with a false return value.

**fc Manage command-line history.**

```
fc [options] [first [last]]
fc -e - [old=new] [command]
fc -s [old=new] [command]
```
Display or edit commands in the history list. (Use only one of -e, -l, or -s.) *first* and *last* are numbers or strings specifying the range of commands to display or edit. If *last* is omitted, fc applies to a single command (specified by *first*). If both *first* and *last* are omitted, fc edits the previous command or lists the last 16. The second form of fc takes a history *command*, replaces *old* with *new*, and executes the modified command. If no strings are specified, *command* is just re-executed. If no *command* is given either, the previous command is re-executed. *command* is a number or string like *first*. See the Examples in the section ["Command History" on page 37](#page-44-0). The third form is equivalent to the second form.

## **Options**

-e *[editor]*

Invoke *editor* to edit the specified history commands. The default *editor* is set by the shell variable FCEDIT. If that variable is not set, the default is /bin/ed. (Bash defaults to vi; versions 3.1 and newer default to /bin/ed when in POSIX mode.) Bash tries \$FCEDIT, then \$EDITOR, and then /bin/ed.

-e -

Execute (or redo) a history command; refer to second syntax line above.

-l

List the specified command or range of commands, or list the last 16.

-n

Suppress command numbering from the -l listing.

-r

Reverse the order of the -l listing.

 $-\varsigma$ 

Equivalent to -e -.

# **fg Move a running or suspended background job into the foreground.**

# fg [*jobIDs*]

Bring current job or *jobIDs* to the foreground. See the section ["Job](#page-53-0) [Control" on page 46.](#page-53-0)

**fi Reserved word that ends an if statement.**

# fi

Reserved word that ends an if statement.

**for Start a loop over a list of values.**

```
for x [in [list]]
do 
     commands
```
done

For variable *x* (in optional *list* of values), do *commands*. If in *list* is omitted, "\$@" (the positional parameters) is assumed. If the expansion of *list* is empty, no *commands* are executed.

# **Examples**

Paginate files specified on the command line, and save each result:

```
for file
do
     pr $file > $file.tmp
done
```
Same, but put entire loop into the background:

```
for file
do
     pr $file > $file.tmp
done &
```
Search chapters for a list of words (like fgrep -f):

```
for item in `cat program_list`
do
     echo "Checking chapters for"
     echo "references to program $item…"
```

```
 grep -c "$item.[co]" chap*
done
```
Extract a one-word title from each file named on the command line and use it as the new filename:

```
for file
do
     name=`sed -n 's/NAME: //p' $file`
     mv $file $name
done
```
**for Start an arithmetic loop.** 

```
for ((init; cond; incr))
do
     commands
done
```
Arithmetic for loop, similar to C's. Evaluate *init*. While *cond* is true, execute the body of the loop. Evaluate *incr* before retesting *cond*. Any one of the expressions may be omitted; a missing *cond* is treated as being true.

# **Example**

Search for a phrase in each odd chapter:

```
for ((x=1; x \le 20; x == 2))do
     grep $1 chap$x
done
```
**function b b Define a shell function.** 

```
function name { commands; } [redirections]
function name () { commands; } [redirections]
```
Define *name* as a shell function. See the description of function semantics in the section ["Functions" on page 18.](#page-25-0)

# **Example**

Define a function to count files.

```
$ function countfiles {
> ls | wc -l
> }
```
**getopts Process command-line options and arguments.**

# getopts *string name* [*args*]

Process command-line arguments (or *args*, if specified) and check for legal options. getopts is used in shell script loops and is intended to ensure standard syntax for command-line options. Standard syntax dictates that command-line options begin with a -. Options can be stacked; i.e., consecutive letters can follow a single -. End processing of options by specifying -- on the command line. *string* contains the option letters to be recognized by getopts when running the shell script. Valid options are processed in turn and stored in the shell variable *name*. If an option character in the options string is followed by a colon, the actual option must be followed by one or more arguments. (Multiple arguments must be given to the command as one shell *word*. This is done by quoting the arguments or separating them with commas. The application must be written to expect multiple arguments in this format.) getopts uses the shell variables OPTARG, OPTIND, and OPTERR.

# **hash Manage the table of previously found commands.**

# hash [-dlrt] [-p *file*] [*commands*]

As the shell finds commands along the search path (\$PATH), it remembers the found locations in an internal hash table. The next time you enter a command, the shell uses the value stored in its hash table.

With no arguments, hash lists the current hashed commands. The display shows *hits* (the number of times the command has been called by the shell) and the command name. If the table is empty, then if Bash is in POSIX mode, hash prints nothing. Otherwise, it prints hash: hash table empty on standard output.

With *commands*, the shell adds those commands to the hash table. With no options and just *commands*, the shell resets the "hit count" associated with each command to zero.

The BASH\_CMDS array provides programmatic access to all entries in the hash table; see the section ["Built-in Shell Variables"](#page-31-0) [on page 24.](#page-31-0)

## **Options**

-d

Remove (delete) just the specified commands from the hash table.

-l

Produce output in a format that can be reread to rebuild the hash table.

-p *file*

Associate *file* with *command* in the hash table.

-r

Remove all commands from the hash table.

-t

With one name, print the full pathname of the command. With more than one name, print the name and the full path, in two columns.

Besides the -r option, the hash table is also cleared when PATH is assigned. Use PATH=\$PATH to clear the hash table without affecting your search path. This is most useful if you have installed a new version of a command in a directory that is earlier in \$PATH than the current version of the command.

**help Print command usage information.**

help [-dms] [*pattern*]

Print usage information on standard output for each command that matches *pattern*. The information includes descriptions of each command's options.

# Download from Wow! eBook

# **Options**

-d

Print a brief description of what the command does.

-m

Print the full description of the command in a format similar to that of a Unix manual page.

-s

Print brief (short) usage information.

# **Examples**

\$ **help -s cd** *Short help* cd: cd [-L|-P] [dir] \$ **help true** *Full help* true: true Return a successful result.

**history Print command-line history.**

history [*count*] history [*options*]

Print commands in the history list or manage the history file. With no options or arguments, display the history list with command numbers. With a *count* argument, print only that many of the most recent commands.

# **Options**

-a

Append new history lines (those executed since the beginning of the session) to the history file.

-c

Clear the history list (remove all entries).

-d *position*

Delete the history item at position *position*.

-n

Read unread history lines from the history file into the history list.

-p *argument …*

Perform csh-style history expansion on each *argument*, printing the results to standard output. The results are not saved in the history list.

-r

Read the history file and replace the history list with its contents.

-s *argument …*

Store the *arguments* in the history list, as a single entry.

-w

Write the current history list to the history file, overwriting it entirely.

**if Syntax for an if-then-else statement.**

```
if condition1
then commands1
[ elif condition2
  then commands2 ]
 .
 .
 .
[ else commands3 ]
fi
```
If *condition1* is met, do *commands1*; otherwise, if *condition2* is met, do *commands2*; if neither is met, do *commands3*. Conditions are often specified with the test and [[ ]] commands. See [test](#page-106-0) [on page 99](#page-106-0), and [\[\[](#page-64-0) ]] [on page 57](#page-64-0), for a full list of conditions, and see additional Examples under [:](#page-63-0) [on page 56](#page-63-0), and [ex](#page-81-0)[it](#page-81-0) [on page 74.](#page-81-0)

# **Examples**

Insert a 0 before numbers less than 10:

```
if [ $counter -lt 10 ]
then number=0$counter
else number=$counter
fi
```
Make a directory if it doesn't exist:

```
if [ ! -d $dir ]
then
     mkdir -m 775 $dir
fi
```
# **jobs List running or stopped jobs.**

jobs [*options*] [*jobIDs*]

List all running or stopped jobs, or list those specified by *jobIDs*. For example, you can check whether a long compilation or text formatting job is still running. Also useful before logging out. See the section ["Job Control" on page 46.](#page-53-0)

# **Options**

 $-1$ 

List job IDs and process group IDs.

-n

List only jobs whose status changed since last notification.

-p

List process group IDs only.

-r

List running jobs only.

-x *cmd*

Replace each job ID found in *cmd* with the associated process ID and then execute *cmd*.

**kill Send a signal to one or more jobs.**

# kill [*options*] *IDs*

Terminate each specified process *ID* or job *ID*. You must own the process or be a privileged user. This built-in is similar to the external kill command, but also allows symbolic job names. Stubborn processes can be killed using signal 9. See the section ["Job Con](#page-53-0)[trol" on page 46](#page-53-0).

The command kill -l prints a list of the available signal names. The list varies by system architecture; for a PC-based system, it looks like this:

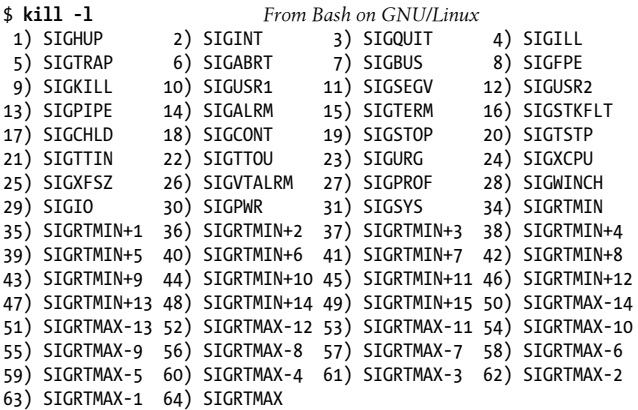

The signals and their numbers are defined in the  $C \leq \epsilon$  signal.h> header file. This file may include others, thus the actual location varies across systems.

## **Options**

-l *[n]*

List the signal names. (Used by itself.) A numeric value *n* is interpreted as either a signal number, or as an exit status for a process terminated by a signal  $(128 + n)$ . In both cases, kill prints the corresponding signal name.

-n *num*

Send the given signal number.

-s *name*

Send the given signal name.

-*signal*

The signal number (from <signal.h>) or name (from kill -l). With a signal number of 9, the kill is absolute.

**let** *Perform arithmetic.* 

```
let expressions
(( expressions ))
```
Perform arithmetic as specified by one or more *expressions*. *expressions* consist of numbers, operators, and shell variables (which don't need a preceding \$). Expressions must be quoted if they contain spaces or other special characters. The  $(()$  form does the quoting for you. For more information and examples, see the section ["Arithmetic Expressions" on page 36](#page-43-0). See also *expr*(1).

# **Examples**

Each of these examples adds 1 to variable i:

i=`expr \$i + 1` *All Bourne shells* let i=i+1 *Bash* let " $i = i + 1$ "  $(( i = i + 1) )$  $(( i + 1 ) )$  $(( i++)$ 

**local Declare local variables inside shell functions.**

local [*options*] [*name*[=*value*]]

Declares local variables for use inside functions. The *options* are the same as those accepted by declare; see [declare](#page-75-0) [on page 68](#page-75-0) for the full list. It is an error to use local outside a function body.

**logout Exit the shell.** 

logout

Exit a login shell. The command fails if the current shell is not a login shell.

# <span id="page-93-0"></span>**mapfile mapfile read a file into a shell array.**

mapfile [*options*] [*array*]

Read standard input into *array*, one line per element. If no *array*, use MAPFILE. An alternate file descriptor may be given with the -u option.

# **Options**

-c *count*

Specifies the "quantum" for the -C option. The default value is 5,000.

-C *command*

Every "quantum" lines, evaluate *command*, passing it the index in *array* that is about to be assigned. The quantum is set with the -c option.

-n *count*

Read at most *count* lines. If *count* is zero, read all the lines.

-O *index*

Fill *array* starting at origin *index*. The default origin is zero.

-s *count*

Ignore the first *count* lines.

-t

Remove the trailing newline from each line read.

-u *n*

Read from file descriptor *n* instead of from standard input.

**popd Pop a directory off of the directory stack.**

popd [-n] [+*count*] [*-count*]

Pop the top directory off the directory stack (as shown by the dirs command), and change to the new top directory, or manage the directory stack.

# **Options**

-n

Don't change to the new top directory; just manipulate the stack.

+*count*

Remove the item *count* entries from the left, as shown by dirs. Counting starts at zero. No directory change occurs.

*-count*

Remove the item *count* entries from the right, as shown by dirs. Counting starts at zero. No directory change occurs.

**printf Do formatted printing of command-line arguments.**

printf [-v *var*] *format* [*val* …]

Formatted printing, like the ANSI C printf function. The format string is reused from the beginning if there are more values than format specifiers.

# **Option**

-v *var*

Save the result in *var* instead of printing it to standard output. *var* may be an array element.

# **Additional Format Letters**

Bash accepts these additional format letters:

%b

Expand escape sequences in strings (e.g., \t to tab, and so on).

%q

Print a quoted string that can be reread later on.

# Download from Wow! eBook

**pushd Push a directory onto the directory stack.**

```
pushd [-n] [directory]
pushd [-n] [+count] [-count]
```
Add *directory* to the directory stack, or rotate the directory stack. With no arguments, swap the top two entries on the stack, and change to the new top entry.

## **Options**

-n

Don't change to the new top directory; just manipulate the stack.

+*count*

Rotate the stack so that the *count'*th item from the left, as shown by dirs, is the new top of the stack. Counting starts at zero. The new top becomes the current directory.

*-count*

Rotate the stack so that the *count'*th item from the right, as shown by dirs, is the new top of the stack. Counting starts at zero. The new top becomes the current directory.

**pwd Print working directory.** 

pwd [-LP]

Print the present working directory on standard output.

# **Options**

Options give control over the use of logical versus physical treatment of the printed path. See also the entry for [cd](#page-69-0) [on page 62.](#page-69-0)

 $-1$ 

Use logical path (what the user typed, including any symbolic links) and the value of PWD for the current directory. This is the default.

-P

Use the filesystem physical path for the current directory.

# **read Read data into one or more shell variables.**

read [*options*] [*variable1* [*variable2* …]]

Read one line of standard input and assign each word to the corresponding *variable*, with all leftover words assigned to the last variable. If only one variable is specified, the entire line is assigned to that variable. See the Examples here and under [case](#page-67-0) [on page 60.](#page-67-0) The return status is 0 unless *EOF* is reached. If no variables are given, input is stored in the REPLY variable.

# **Options**

-a *array*

Read into indexed array *array*.

-d *delim*

Read up to the first occurrence of *delim*, instead of newline.

-e

Use the *readline* library if reading from a terminal.

-i *text*

When using the *readline* library, put *text* into the initial editing buffer.

-n *count*

Read at most *count* bytes. If a delimiter character is seen before reading *count* bytes, stop reading further input.

-N *count*

Read at most *count* bytes. Delimiter characters in the data do not cause Bash to stop reading; instead they are included in the data that is read.

-p *prompt*

Print *prompt* before reading input.

-r

Raw mode; ignore \ as a line-continuation character.

 $-\varsigma$ 

Read silently; characters are not echoed.

## -t *timeout*

When reading from a terminal or pipe, if no data is entered after *timeout* seconds, return 1. This prevents an application from hanging forever, waiting for user input. Values for *timeout* may be fractional. If *timeout* is zero but data is available to be read, read will return successfully. Partial input read when the *timeout* expires is saved in *variable1*; the other variables are cleared. read returns greater than 128 if no data were read and the *timeout* expires.

-u *[n]*

Read input from file descriptor *n* (default is 0).

# **Examples**

Read three variables:

\$ **read first last address Sarah Caldwell 123 Main Street**

\$ **echo "\$last, \$first\n\$address"** Caldwell, Sarah 123 Main Street

Prompt yourself to enter two temperatures:

```
$ read -p "High low: " n1 n2
High low: 65 33
```
**readarray** *Read a file into a shell array.* 

```
readarray [options] [array]
```
Identical to the [mapfile](#page-93-0) command. See mapfile [on page 86](#page-93-0) for more information.

**readonly** *Mark variables as read only.* 

```
readonly [-afp] [variable[=value] …]
```
Prevent the specified shell variables from being assigned new values. An initial value may be supplied using the assignment syntax, but that value may not be changed subsequently. Read-only variables may not be unset.

# **Options**

Each *variable* must refer to an indexed array.

-A

-a

Each *variable* must refer to an associative array.

-f

Each *variable* must refer to a function.

-p

Print readonly before printing the names and values of readonly variables. This allows saving a list of read-only variables for rereading later.

**return Return** an exit status from a shell function.

# return [*n*]

Use inside a function definition. Exit the function with status *n* or with the exit status of the previously executed command. If *n* is negative, precede it with --.

**select Present a menu of items for use in executing a block of code.**

```
select x [in list]
do
     commands
done
```
Display a list of menu items on standard error, numbered in the order they are specified in *list*. If no in *list* is given, items are taken from the command line (via "\$@"). Following the menu is a prompt string (the value of PS3). At the \$PS3 prompt, users select a menu item by typing its number, or they redisplay the menu by pressing the Enter key. User input is stored in the shell variable REPLY. If a valid item number is typed, the shell sets *x* to the chosen value and executes *commands*. Typing *EOF* terminates the loop.

## **Example**

```
PS3="Select the item number: "
select event in Format Page View Exit
do
     case "$event" in
    Format) nroff $file | lp;;
   Page) pr $file | lp;;
    View) more $file;;
    Exit) exit 0;;
       ) echo "Invalid selection";;
     esac
done
```
The output of this script looks like this:

```
1. Format
2. Page
3. View
4. Exit
Select the item number:
```
# **set Manage shell options and the script's command-line parameters.**

```
set [options arg1 arg2 …]
```
With no arguments, set prints the values of all variables known to the current shell. Options can be enabled (-*option*) or disabled (+*option*). Options can also be set when the shell is invoked. (See the section ["Invoking the Shell" on page 4](#page-11-0).) Arguments are assigned in order to \$1, \$2, etc.

# **Options**

-a

From now on, automatically mark variables for export after defining or changing them.

```
-b
```
Print job completion messages as soon as jobs terminate; don't wait until the next prompt.

-B

Enable brace expansion. On by default.

-C

Prevent overwriting via > redirection; use >| to overwrite files.

### -e

Exit if a command yields a nonzero exit status. The ERR trap executes before the shell exits. The exact behavior is complicated; see ["set -e Details" on page 97](#page-104-0), later in this entry.

-E

Cause shell functions, command substitutions, and subshells to inherit the ERR trap.

### -f

```
Ignore filename metacharacters (e.g., * ? [ ]).
```
### -h

Locate commands as they are defined. On by default. See the entry for [hash](#page-86-0) [on page 79.](#page-86-0)

### -H

Enable csh-style history substitution. On by default. See the section ["C-Shell–Style History" on page 39.](#page-46-0)

### -k

Assignment of environment variables (*var*=*value*) takes effect regardless of where they appear on the command line. Normally, assignments must precede the command name.

### -m

Enable job control; background jobs execute in a separate process group. -m is usually set automatically.

-n

Read commands but don't execute; useful for checking syntax. Interactive shells ignore this option.

# +o *[mode]*

With *mode*, disable the given shell mode. Plain set +o prints the settings of all the current modes. This is in a form that can be reread by the shell later.

-o *[mode]*

List shell modes, or turn on mode *mode*. Many modes can be set by other options. Modes are:

allexport Same as -a. braceexpand Same as -B.

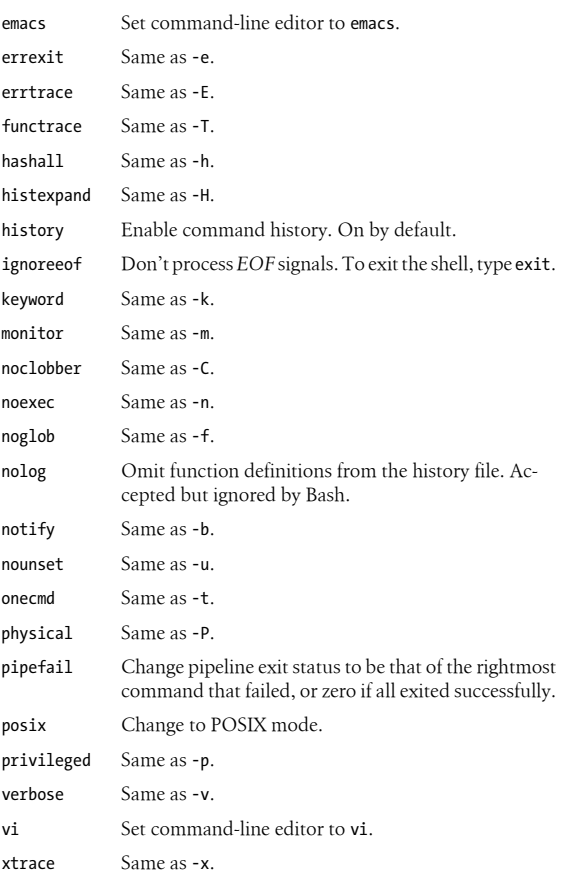

### +p

Reset effective UID to real UID.

-p

Start up as a privileged user. Don't read \$ENV or \$BASH\_ENV, don't import functions from the environment, and ignore the values of the BASHOPTS, CDPATH, GLOBIGNORE, and SHELLOPTS variables.

Always use physical paths for cd and pwd.

### -t

-P

Exit after one command is executed.

### -T

Cause shell functions, command substitutions, and subshells to inherit the DEBUG and RETURN traps.

### -u

In substitutions, treat unset variables as errors. However, references to \$@ and \$\* are not errors when there are no positional parameters.

### -v

Show each shell command line when read.

### -x

Show commands and arguments when executed, preceded by the value of PS4. This provides step-by-step tracing of shell scripts.

### -

Turn off -v and -x, and turn off option processing. Included for compatibility with older versions of the Bourne shell.

--

Used as the last option; -- turns off option processing so that arguments beginning with - are not misinterpreted as options. (For example, you can set \$1 to -1.) If no arguments are given after --, unset the positional parameters.

## **Option Summary**

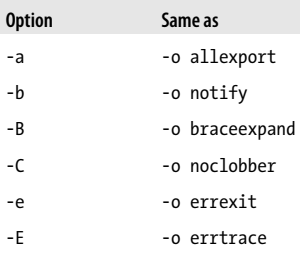

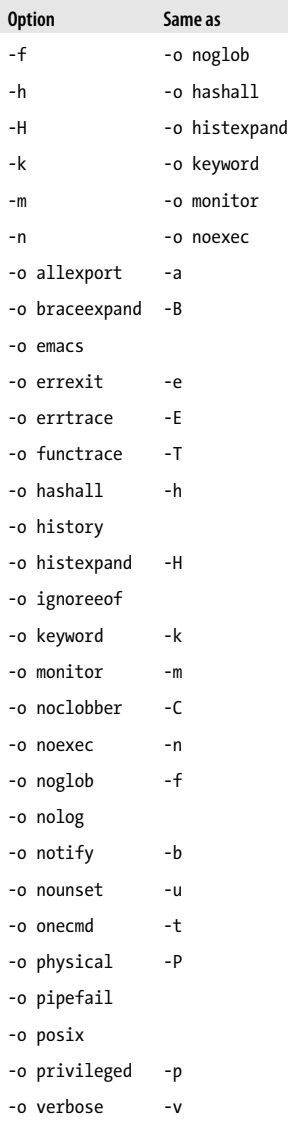

<span id="page-104-0"></span>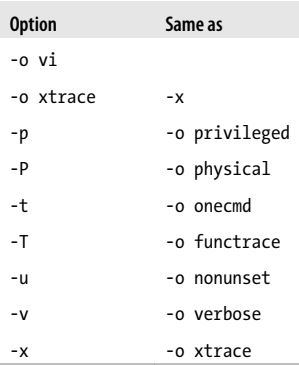

# **set -e Details**

When set -e is enabled, the shell exits if one of the following fails: a pipeline (which can be just a single command); a subshell command in parentheses; or any of the commands in a group enclosed in braces. In POSIX mode, shells created to run command substitutions inherit the setting of set -e; otherwise Bash clears the option in such subshells.

Failure of a command (non-zero exit status) does not cause an exit in the following cases: Any command in a list following while or until; the pipeline following if or elif; any command in an && or || list except the last; any command in a pipeline but the last; or if the sense of the command's value is being inverted with !.

## **Examples**

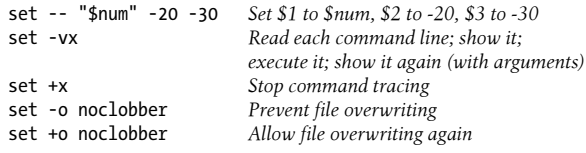

# Download from Wow! eBook

**shift Shift the command-line arguments left.**

shift [*n*]

Shift positional arguments (e.g., \$2 becomes \$1). If *n* is given, shift to the left *n* places. Used in while loops to iterate through commandline arguments.

# **Example**

shift \$((\$1 + \$6)) *Use expression result as shift count*

**shopt Manage shell options.** 

shopt [-opqsu] [*option*]

Set or unset shell options. With no options or just -p, print the names and settings of the options. See the section ["Shell Op](#page-54-0)[tions" on page 47](#page-54-0), for a description of the various options.

# **Options**

-o

Each *option* must be one of the shell option names for set -o, instead of the options listed in ["Shell Options" on page 47](#page-54-0).

-p

Print the option settings as shopt commands that can be reread later.

-q

Quiet mode. The exit status is zero if the given option is set, nonzero otherwise. With multiple options, all of them must be set for a zero exit status.

-s

Set the given *options*. With no *options*, print only those that are set.

-u

Unset the given *options*. With no *options*, print only those that are unset.

<span id="page-106-0"></span>**source Read and execute a file within the current shell.**

source *file* [*arguments*]

Identical to the . (dot) command; see the entry for [.](#page-63-0) [on page 56,](#page-63-0) for more information.

**suspend Suspend Suspend** the current shell.

suspend [-f]

Suspend the current shell. Often used to stop an su command.

## **Option**

-f

Force the suspension, even if the shell is a login shell.

**test Evaluate conditions, for use in loops and conditionals.**

```
test condition
[ condition ]
[[ condition ]]
```
Evaluate a *condition* and, if its value is true, return a zero exit status; otherwise, return a nonzero exit status. An alternate form of the command uses [ ] rather than the word test. An additional alternate form uses [[ ]], in which case word splitting and pathname expansion are not done (see [\[\[](#page-64-0) ]] [on page 57\)](#page-64-0). *condition* is constructed using the following expressions. Conditions are true if the description holds true.

# **File Conditions**

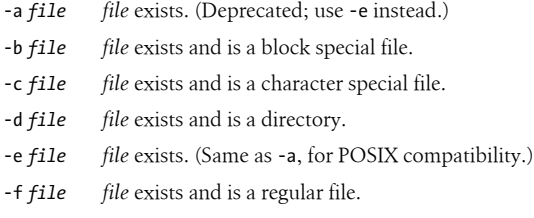

- -g *file file* exists, and its set-group-id bit is set.
- -G *file file* exists, and its group is the effective group ID.
- -h *file file* exists and is a symbolic link. (Same as -L.)
- -k *file file* exists, and its sticky bit is set.
- -L *file file* exists and is a symbolic link. (Same as -h.)
- -N *file file* exists and was modified after it was last read.
- -O *file file* exists, and its owner is the effective user ID.
- -p *file file* exists and is a named pipe (FIFO).
- -r *file file* exists and is readable.
- -s *file file* exists and has a size greater than zero.
- -S *file file* exists and is a socket.
- -t [*n*] The open file descriptor *n* is associated with a terminal device; default *n* is 1.
- -u *file file* exists, and its set-user-id bit is set.
- -w *file file* exists and is writable.
- -x *file file* exists and is executable.
- *f1* -ef *f2* Files *f1* and *f2* are linked (refer to same file).
- *f1* -nt *f2* File *f1* is newer than *f2*.
- *f1* -ot *f2* File *f1* is older than *f2*.

## **String Conditions**

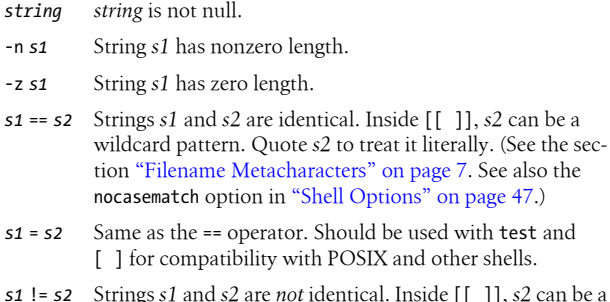

*s1* != *s2* Strings *s1* and *s2* are *not* identical. Inside [[ ]], *s2* can be a wildcard pattern. Quote *s2* to treat it literally.
- <span id="page-108-0"></span>*s1* =~ *s2* String *s1* matches extended regular expression *s2*. Only available inside [[ ]]. Quote *s2* to force string matching, instead of regular expression matching. Strings matched by parenthesized subexpressions are placed into elements of the BASH\_REMATCH array. See the description of BASH\_REMATCH in the section ["Built-in Shell Varia](#page-31-0)[bles" on page 24](#page-31-0). See also the compat31, compat32, and com pat40 options in ["Shell Options" on page 47.](#page-54-0)
- *s1* < *s2* String value of *s1* precedes that of *s2*. Bash uses the locale's sorting order. (Use only within  $[[ ]].$ )
- *s1* > *s2* String value of *s1* follows that of *s2*. Bash uses the locale's sorting order. (Use only within [[ ]].)

### **Internal Shell Conditions**

-o *opt* Option *opt* for set -o is on.

### **Integer Comparisons**

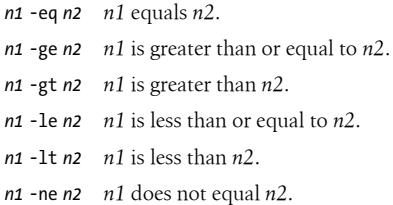

### **Combined Forms**

### (*condition*)

True if *condition* is true (used for grouping). For test and  $\lceil \cdot \rceil$ , the parentheses should be quoted by a \. The form using [[ ]] doesn't require quoting the parentheses.

### ! *condition*

True if *condition* is false.

### *condition1* -a *condition2*

True if both conditions are true.

<span id="page-109-0"></span>*condition1* && *condition2* True if both conditions are true. Short-circuit form. (Use only within  $[$ [  $]$ ].)

*condition1* -o *condition2*

True if either condition is true.

*condition1* || *condition2*

True if either condition is true. Short-circuit form. (Use only within [[ 1].)

### **Examples**

The following examples show the first line of various statements that might use a test condition:

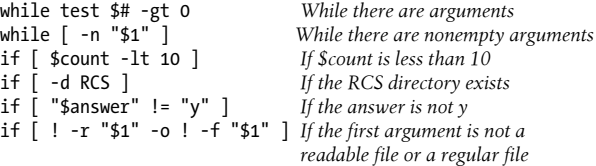

**time Time a command.**

### time *command*

Execute *command* and print the total elapsed time, user time, and system time (in seconds). Same as the external command time, except that the built-in version can also time other built-in commands as well as all commands in a pipeline.

**times Print accumulated CPU times.**

times

Print accumulated process times for user and system.

### <span id="page-110-0"></span>**trap Manage the disposition of signals within a shell script.**

```
trap [ [commands] signals]
trap -p
trap -l
```
Execute *commands* if any *signals* are received. The second form prints the current trap settings in a form suitable for rereading later. The third form lists all signals and their numbers, like kill -l.

Common signals include EXIT (0), HUP (1), INT (2), and TERM (15). Multiple commands must be quoted as a group and separated by semicolons internally. If *commands* is the null string (i.e., trap *signals*), *signals* are ignored by the shell. If *commands* are omitted entirely, reset processing of specified signals to the default action. If *commands* is "-", reset *signals* to their initial defaults.

In general, *commands* should be quoted using single quotes, so that any variable or other substitutions are delayed until the signal is handled. Otherwise, with double quotes, the expansions would be evaluated earlier, when the trap command itself is executed.

If both *commands* and *signals* are omitted, list current trap assignments. See the Examples here and in [exec](#page-81-0) [on page 74.](#page-81-0)

### **Signals**

A list of signal names, numbers, and meanings were given in the entry for [kill](#page-90-0) [on page 83](#page-90-0). The shell allows you to use either the signal number or the signal name (without the SIG prefix). In addition, the shell supports "pseudo-signals," signal names or numbers that aren't real operating system signals but which direct the shell to perform a specific action. These signals are:

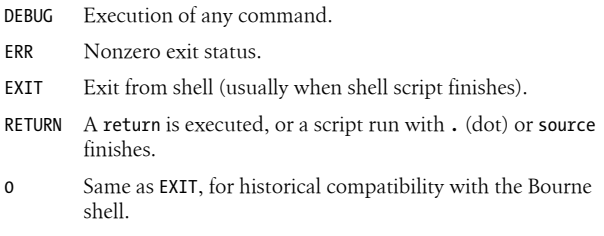

### <span id="page-111-0"></span>**Examples**

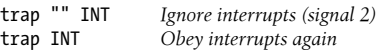

Remove a \$tmp file when the shell program exits, or if the user logs out, presses CTRL-C, or does a kill:

trap "rm -f \$tmp; exit" EXIT HUP INT TERM *POSIX style* trap "rm -f \$tmp; exit" 0 1 2 15 *Original Bourne shell*

Print a "clean up" message when the shell program receives signals SIGHUP, SIGINT, or SIGTERM:

trap 'echo Interrupt! Cleaning up…' HUP INT TERM

### **true Exit with a true return value.**

### true

Built-in command that exits with a true return value.

**type Print the type of a command.** 

### type [-afpPt] *commands*

Show whether each command name is an external command, a built-in command, an alias, a shell keyword, or a defined shell function.

### **Options**

-a

Print all locations in \$PATH that include *command*, including aliases and functions. Use -p together with -a to suppress aliases and functions.

-f

Suppress function lookup, as with command.

-p

If type -t would print file for a given *command*, print the full pathname for the corresponding executable files. Otherwise, print nothing.

<span id="page-112-0"></span>-P

Like -p, but force a search of \$PATH, even if type -t would not print file.

-t

Print a word describing each *command*. The word is one of alias, builtin, file, function, or keyword, depending upon the type of each *command*.

### **Example**

\$ **type mv read if** mv is /bin/mv read is a shell builtin if is a shell keyword

**typeset Declare shell variables and manage their attributes.**

typeset [*options*] [*variable*[=*value* …]]

Identical to declare. See the entry for [declare](#page-75-0) [on page 68](#page-75-0).

**ulimit Manage various process limits.**

ulimit [*options*] [*n*]

Print the value of one or more resource limits, or, if *n* is specified, set a resource limit to *n*. Resource limits can be either hard (-H) or soft (-S). By default, ulimit sets both limits or prints the soft limit. The options determine which resource is acted upon.

### **Options**

-H

Hard limit. Anyone can lower a hard limit; only privileged users can raise it.

 $-\varsigma$ 

Soft limit. Must be less than or equal to the hard limit.

-a

Print all limits.

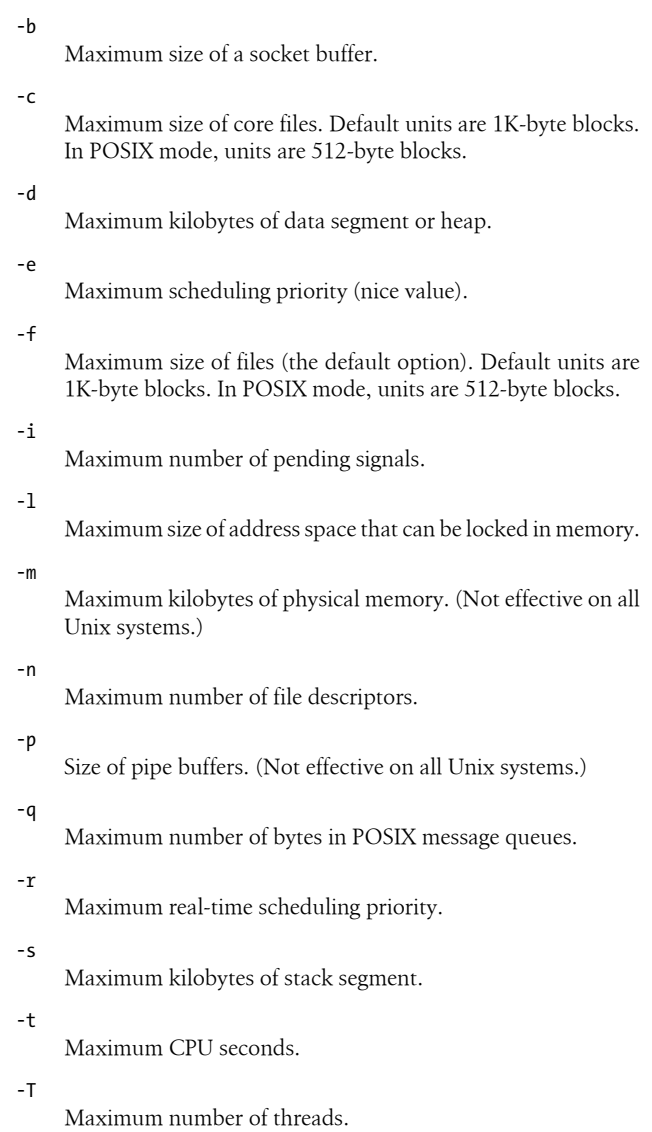

Maximum number of processes a single user can have.

-v

<span id="page-114-0"></span>-u

Maximum kilobytes of virtual memory. (Not effective on all Unix systems.)

### -x

Maximum number of file locks.

**umask Display or set the process's file creation mask.**

umask [*nnn*] umask [-pS] [*mask*]

Display file creation mask or set file creation mask to octal value *nnn*. The file creation mask determines which permission bits are turned off (e.g., umask 002 produces rw-rw-r--). For the second form, a symbolic mask represents permissions to keep.

### **Options**

-p

Output is in a form that can be reread later by the shell.

-S

Print the current mask using symbolic notation.

**unalias Remove previously defined aliases.**

unalias *names* unalias -a

Remove *names* from the alias list. See also [alias](#page-65-0) [on page 58](#page-65-0).

### **Option**

-a

Remove all aliases.

<span id="page-115-0"></span>**unset Remove variables or functions.**

unset [*options*] *names*

Erase definitions of functions or variables listed in *names*.

### **Options**

-f

Unset functions *names*.

-v

Unset variables *names* (default).

**until Syntax for a loop that runs until a condition becomes true.**

until *condition* do *commands*

done

Until *condition* is met, do *commands*. *condition* is often specified with the test command. See the Examples under [case](#page-67-0) [on page 60,](#page-67-0) and [test](#page-106-0) [on page 99.](#page-106-0)

**wait Wait for a process or job to complete.**

wait [*ID*]

With no *ID*, pause in execution until all background jobs complete (exit status 0 is returned), or pause until the specified background process *ID* or job *ID* completes (exit status of *ID* is returned). Note that the shell variable \$! contains the process ID of the most recent background process.

### **Example**

wait \$! *Wait for most recent background process to finish*

<span id="page-116-0"></span>**while Syntax for a loop that runs while a condition remains true.**

```
while condition
do
     commands
done
```
While *condition* is met, do *commands*. *condition* is often specified with the test command. See the Examples under [case](#page-67-0) [on page 60,](#page-67-0) and [test](#page-106-0) [on page 99.](#page-106-0)

**filename Run an external command.** 

*filename* [*arguments*]

Read and execute commands from executable file *filename*, or execute a binary object file.

# **Resources**

This section briefly describes other sources of information about Bash.

# **Online Resources**

*<http://ftp.gnu.org/gnu/bash>*

The top-level directory for Bash source code releases. Source code is usually made available as .tar.gz files, such as bash-4.1.tar.gz.

*<ftp://ftp.gnu.org/pub/gnu/bash/bash-4.1-patches>* Patches for Bash 4.1 are in this directory.

*<http://www.gnu.org/software/bash/bash.html>*, *[http://tiswww.tis](http://tiswww.tis.cwru.edu/~chet/bash/bashtop.html) [.cwru.edu/~chet/bash/bashtop.html](http://tiswww.tis.cwru.edu/~chet/bash/bashtop.html)*

The two "home pages" for the Bash shell.

*<http://bashdb.sourceforge.net>* The Bash debugger.

# Download from Wow! eBook

*<http://freshmeat.net/projects/bashcompletion>*

Ian Macdonald's collected set of completion specifications.

*<http://www.opengroup.org/onlinepubs/009695399>*

The online version of the POSIX standard.

# **Books**

Newham, Cameron. *[Learning the bash Shell](http://oreilly.com/catalog/9780596009656)*, Third Edition. Sebastopol: O'Reilly Media, 2005.

Robbins, Arnold, and Nelson H.F. Beebe. *[Classic Shell](http://oreilly.com/catalog/9780596005955) [Scripting](http://oreilly.com/catalog/9780596005955)*. Sebastopol: O'Reilly Media, 2005.

# **Acknowledgments**

Thanks to Chet Ramey, the Bash maintainer, for providing access to early releases of Bash 4.1, and for once again reviewing this reference. Thanks to Robert P.J. Day for reviewing this edition. Thanks again to Mike Loukides at O'Reilly Media for his continued support of this project.

# **Index**

# **Symbols**

! (exclamation mark) != inequality operator, [37](#page-44-0) event designators, [40](#page-47-0) filename metacharacter, [7](#page-14-0) logical negation operator, [36](#page-43-0) " (quotation marks, double) " " quoting, [10](#page-17-0) escape sequence, [11](#page-18-0) # (hash mark), comments, [10,](#page-17-0) [55](#page-62-0) #!shell command, [56](#page-63-0) \$ (dollar sign) \$( ) command substitution, [12](#page-19-0) \$(( )) arithmetic substitution, [12](#page-19-0) \${ } variable substitution, [21](#page-28-0) last argument, [40](#page-47-0) shell variables, [24](#page-31-0)

variable substitution, [10](#page-17-0) \$ENV file (read by Bash shell at startup), [6](#page-13-0) % (percent) argument matched by, [40](#page-47-0) job control, [46](#page-53-0) modulus operator, [36](#page-43-0) & (ampersand) && logical AND operator, [57](#page-64-0) background execution, [10](#page-17-0) bitwise AND operator, [37](#page-44-0) logical AND operator, [37](#page-44-0) ' (quotation marks, single) escape sequence, [11](#page-18-0) quoting, [10](#page-17-0) () (parentheses), command grouping, [10](#page-17-0) \* (asterisk) \*\* exponentiation operator, [36](#page-43-0) \*\* filename metacharacters, [7](#page-14-0)

We'd like to hear your suggestions for improving our indexes. Send email to *index@oreilly.com*.

all arguments, [40](#page-47-0) filename metacharacter, [7](#page-14-0) multiplication operator, [36](#page-43-0) + (plus sign) ++ auto-increment operator, [36](#page-43-0) += operator, [21](#page-28-0) addition operator, [37](#page-44-0) filename metacharacter, [7](#page-14-0) unary operator, [36](#page-43-0) , (comma), sequential expression evaluation operator, [37](#page-44-0) - (hyphen) -- auto-decrement operator, [36](#page-43-0) subtraction operator, [37](#page-44-0) unary operator, [36](#page-43-0) . (dot), read and execute files, [56](#page-63-0) .bash\_profile file, shell variables, [29](#page-36-0) .profile file, shell variables, [29](#page-36-0) / (slash), division operator, [36](#page-43-0) /etc/bash\_completion file, [45](#page-52-0) /etc/passwd file, [6](#page-13-0) /etc/profile file, [6](#page-13-0) : (colon) :0 command name, [40](#page-47-0) :n argument number, [40](#page-47-0) :… history and truncation modifiers, [41](#page-48-0) do-nothing command, [56](#page-63-0) ; (semicolon), command separator, [10](#page-17-0)

< (left angle bracket), [57](#page-64-0) << bitwise shift left operator, [37](#page-44-0) <<= assignment operator, [37](#page-44-0) less than operator, [37](#page-44-0) < > (angle brackets), redirection symbols, [10](#page-17-0) = (equals sign), == equality operator, [37](#page-44-0) > (right angle bracket) >= greater than or equal to operator, [37](#page-44-0) >> bitwise shift right operator, [37](#page-44-0) >>= assignment operator, [37](#page-44-0) greater than operator, [37,](#page-44-0) [57](#page-64-0) ? (question mark) ?: inline conditional evaluation operator, [37](#page-44-0) filename metacharacter, [7](#page-14-0) @ (at sign), filename metacharacter, [7](#page-14-0) [ ] (brackets) filename metacharacters, [7](#page-14-0) [[:word:]] filename metacharacter, [8](#page-15-0) [[ ]] test command, [57](#page-64-0) \ (backslash) escape sequence, [11](#page-18-0) prompt strings, [35](#page-42-0) quoting, [10](#page-17-0), [11](#page-18-0) \ escape sequence, [11](#page-18-0)

\" escape sequence, [11](#page-18-0) \0 octal number escape sequence, [72](#page-79-0) \a escape sequence, [11](#page-18-0), [71](#page-78-0) \b escape sequence, [11](#page-18-0), [71](#page-78-0) \c escape sequence, [11](#page-18-0), [71](#page-78-0) \e escape sequence, [11](#page-18-0), [71](#page-78-0) \E escape sequence, [11](#page-18-0) \f escape sequence, [11,](#page-18-0) [71](#page-78-0) \n escape sequence, [11](#page-18-0), [71](#page-78-0) \r escape sequence, [11](#page-18-0), [71](#page-78-0) \t escape sequence, [11](#page-18-0), [71](#page-78-0) \v escape sequence, [11](#page-18-0), [71](#page-78-0) \x escape sequence, [11](#page-18-0) \\ backslash escape sequence, [71](#page-78-0) \\ escape sequence, [11](#page-18-0) \' escape sequence, [11](#page-18-0)  $\wedge$  (caret) bitwise exclusive OR operator, [37](#page-44-0) first argument, [40](#page-47-0) ` (backquote), command substitution, [10](#page-17-0) | (pipe character) || logical OR operator, [37,](#page-44-0) [57](#page-64-0) bitwise OR operator, [37](#page-44-0) pipe command, [55](#page-62-0) quoting, [10](#page-17-0) ~ (tilde), filename metacharacter, [7](#page-14-0)

# **A**

addition operator, [37](#page-44-0) alias command, [58](#page-65-0) aliases, removing, [107](#page-114-0) alnum class, [8](#page-15-0)

alpha class, [8](#page-15-0) alphabetic characters, filename metacharacter, [8](#page-15-0) alphanumeric characters, filename metacharacter, [8](#page-15-0) ampersand (&) && logical AND operator, [57](#page-64-0) background execution, [10](#page-17-0) bitwise AND operator, [37](#page-44-0) logical AND operator, [37](#page-44-0) AND operators, [37](#page-44-0) angle brackets  $(<$ ), redirection symbols, [10](#page-17-0) arguments Bash shell, [6](#page-13-0) job control commands, [46](#page-53-0) printing, [71,](#page-78-0) [87](#page-94-0) shifting command-line arguments left, [98](#page-105-0) arithmetic operations, let command, [85](#page-92-0) arithmetic operators, [36](#page-43-0) arrays associative arrays, [34](#page-41-0) indexed arrays, [33](#page-40-0) reading files into, [86](#page-93-0), [90](#page-97-0) asterisk (\*) \*\* exponentiation operator, [36](#page-43-0) \*\* filename metacharacters, [7](#page-14-0) all arguments, [40](#page-47-0) filename metacharacter, [7](#page-14-0)

multiplication operator, [36](#page-43-0) at sign (@), filename metacharacter, [7](#page-14-0) attributes, shell variables, [68](#page-75-0) auto-decrement operator, [36](#page-43-0) auto\_resume shell variable, [33](#page-40-0)

# **B**

background jobs putting current job into background, [58](#page-65-0) running or suspending, [77](#page-84-0) backquote (`), command substitution, [10](#page-17-0) backslash (\) escape sequence, [11](#page-18-0) prompt strings, [35](#page-42-0) quoting, [10](#page-17-0), [11](#page-18-0) Bash (Bourne-Again shell) arithmetic expressions, [36](#page-43-0) built-in commands, [55–](#page-62-0) [109](#page-116-0) command execution, [52](#page-59-0) command history, [37–](#page-44-0)[41](#page-48-0) coprocesses, [53](#page-60-0) features, [3](#page-10-0) functions, [18](#page-25-0) history of, [3](#page-10-0) invoking Bash shell, [4](#page-11-0) job control, [46](#page-53-0) options, [47](#page-54-0)–[52](#page-59-0) programmable completion, [41](#page-48-0)[–45](#page-52-0) restricted shells, [54](#page-61-0) syntax, [6–](#page-13-0)[18](#page-25-0) variables, [20](#page-27-0)[–36](#page-43-0)

BASH shell variable, [25](#page-32-0) BASHOPTS shell variable, [25](#page-32-0) BASHPID shell variable, [25](#page-32-0) .bashrc file, [6](#page-13-0) BASH\_ALIASES shell variable, [25](#page-32-0) BASH\_ARGC shell variable, [25](#page-32-0) BASH\_ARGV shell variable, [25](#page-32-0) BASH\_CMDS shell variable, [25](#page-32-0) BASH\_COMMAND shell variable, [26](#page-33-0) BASH\_ENV shell variable, [29](#page-36-0) BASH\_EXECUTION\_STRIN G shell variable, [26](#page-33-0) BASH\_LINENO shell variable, [26](#page-33-0) BASH\_REMATCH shell variable, [26](#page-33-0) BASH\_SOURCE shell variable, [26](#page-33-0) BASH\_SUBSHELL shell variable, [26](#page-33-0) BASH\_VERSINFO[ ] shell variable, [26](#page-33-0) BASH\_VERSION shell variable, [27](#page-34-0) BASH\_XTRACEFD shell variable, [29](#page-36-0) Berkeley C shell, history of, [2](#page-9-0) bg command, [47,](#page-54-0) [58](#page-65-0) bind command, [58](#page-65-0) bitwise AND operator, [37](#page-44-0) bitwise exclusive OR operator, [37](#page-44-0) bitwise OR operator, [37](#page-44-0)

bitwise shift left operator, [37](#page-44-0) bitwise shift right operator, [37](#page-44-0) blank class, [8](#page-15-0) Bourne shell, history of, [2](#page-9-0) brace expansion, syntax, [8](#page-15-0) brackets [ ] filename metacharacters, [7](#page-14-0) [[:word:]] filename metacharacter, [8](#page-15-0) [[ ]] test command, [57](#page-64-0) break command, [60](#page-67-0) built-in shell variables, [24](#page-31-0) builtin command, [60](#page-67-0)

# **C**

caller command, [60](#page-67-0) caret  $(^\wedge)$ bitwise exclusive OR operator, [37](#page-44-0) first argument, [40](#page-47-0) carriage return escape sequence, [11](#page-18-0) case command, [60](#page-67-0) case statements, esac command, [73](#page-80-0) cd command, [62](#page-69-0) CDPATH shell variable, [30](#page-37-0) cntrl class, [8](#page-15-0) colon (:) :0 command name, [40](#page-47-0) :n argument number, [40](#page-47-0) :… history and truncation modifiers, [41](#page-48-0) do-nothing command, [56](#page-63-0) COLUMNS shell variable, [30](#page-37-0) comma (,), sequential expression evaluation operator, [37](#page-44-0) command command, [62](#page-69-0) command forms, syntax, [12](#page-19-0) command history, [37–](#page-44-0)[41](#page-48-0) C-shell–style history, [39](#page-46-0) fc command, [39](#page-46-0) line-edit mode, [38](#page-45-0) command line editor, [38](#page-45-0) history, [76,](#page-83-0) [81](#page-88-0) manipulation in Bash, [38](#page-45-0) options, [79](#page-86-0) printing arguments, [87](#page-94-0) script parameters, [92](#page-99-0) commands, [55](#page-62-0)–[109](#page-116-0) #!shell command, [56](#page-63-0) : do-nothing command, [56](#page-63-0) bg command, [47,](#page-54-0) [58](#page-65-0) bind command, [58](#page-65-0) break command, [60](#page-67-0) builtin command, [60](#page-67-0) caller command, [60](#page-67-0) case command, [60](#page-67-0) cd command, [62](#page-69-0) command command, [62](#page-69-0) compgen command, [42](#page-49-0), [63](#page-70-0) complete command, [42](#page-49-0), [63](#page-70-0) compopt command, [44](#page-51-0), [67](#page-74-0) continue command, [67](#page-74-0) declare command, [68](#page-75-0) dirs command, [69](#page-76-0) disown command, [70](#page-77-0)

do command, [70](#page-77-0) done command, [70](#page-77-0) echo command, [71](#page-78-0) enable command, [72](#page-79-0) enabling and disabling, [72](#page-79-0) esac command, [73](#page-80-0) eval command, [73](#page-80-0) exec command, [74](#page-81-0) executing, [52](#page-59-0) exit command, [74](#page-81-0) export command, [75](#page-82-0) external commands, [109](#page-116-0) false command, [75](#page-82-0) fc command, [39](#page-46-0), [76](#page-83-0) fg command, [47,](#page-54-0) [77](#page-84-0) fi command, [77](#page-84-0) filename command, [109](#page-116-0) for command, [77](#page-84-0) funcname command, [42](#page-49-0) function command, [78](#page-85-0) getopts command, [79](#page-86-0) hash command, [79](#page-86-0) help command, [80](#page-87-0) history command, [37,](#page-44-0) [81](#page-88-0) if command, [82](#page-89-0) job control, [46](#page-53-0) jobs command, [47](#page-54-0), [83](#page-90-0) kill command, [47,](#page-54-0) [83](#page-90-0) let command, [85](#page-92-0) local command, [85](#page-92-0) logout command, [85](#page-92-0) man command, [45](#page-52-0) mapfile command, [86](#page-93-0) name () command, [57](#page-64-0), [58](#page-65-0) popd command, [86](#page-93-0) printf command, [87](#page-94-0) pushd command, [88](#page-95-0) pwd command, [88](#page-95-0)

read command, [89](#page-96-0), [90](#page-97-0) readonly command, [90](#page-97-0) return command, [19,](#page-26-0) [91](#page-98-0) select command, [91](#page-98-0) set command, [92](#page-99-0)–[97](#page-104-0) shift command, [98](#page-105-0) shopt command, [47,](#page-54-0) [98](#page-105-0) source command, [99](#page-106-0) stty command, [47](#page-54-0) suspend command, [47](#page-54-0), [99](#page-106-0) test command, [99–](#page-106-0)[102](#page-109-0) time command, [102](#page-109-0) times command, [102](#page-109-0) trap command, [103](#page-110-0) true command, [104](#page-111-0) type command, [104](#page-111-0) typeset command, [105](#page-112-0) ulimit command, [105](#page-112-0) umask command, [107](#page-114-0) unalias command, [107](#page-114-0) unset command, [108](#page-115-0) until command, [108](#page-115-0) wait command, [47,](#page-54-0) [108](#page-115-0) while command, [109](#page-116-0) [[ ]] test command, [57](#page-64-0) comments, # (hash mark), [10,](#page-17-0) [55](#page-62-0) comparisons, integers, [101](#page-108-0) compgen command, [42](#page-49-0), [63](#page-70-0) complete command, [42](#page-49-0), [63](#page-70-0) completion facilities, [39](#page-46-0), [41](#page-48-0), [63](#page-70-0) compopt command, [44](#page-51-0), [67](#page-74-0) COMPREPLY shell variable, [30](#page-37-0) compspecs, programmable completion, [42](#page-49-0)

COMP\_CWORD shell variable, [27](#page-34-0) COMP\_KEY shell variable, [27](#page-34-0) COMP\_LINE shell variable, [27](#page-34-0) COMP\_POINT shell variable, [27](#page-34-0) COMP\_TYPE shell variable, [27](#page-34-0) COMP\_WORDBREAKS shell variable, [27](#page-34-0) COMP\_WORDS shell variable, [27](#page-34-0) conditions, evaluating, [99](#page-106-0) continue command, [67](#page-74-0) control characters, filename metacharacter, [8](#page-15-0) COPROC shell variable, [27](#page-34-0) coprocesses, [53](#page-60-0) CPU times, [102](#page-109-0) csh (Berkeley C shell), history, [2](#page-9-0) CTRL-Z command, [46](#page-53-0), [47](#page-54-0)

# **D**

DEBUG trap, [19](#page-26-0) decimal digits, filename metacharacter, [8](#page-15-0) declare command, [68](#page-75-0) declaring shell variables, [68](#page-75-0) variables, [105](#page-112-0) digit class, [8](#page-15-0) directories changing, [62](#page-69-0) popping directories off directory stack, [86](#page-93-0)

pushing directories onto directory stack, [88](#page-95-0) working directories, [88](#page-95-0) directory stack popping directories off directory stack, [86](#page-93-0) printing or managing, [69](#page-76-0) pushing directories onto directory stack, [88](#page-95-0) dirs command, [69](#page-76-0) DIRSTACK shell variable, [27](#page-34-0) disabling commands, [72](#page-79-0) disown command, [70](#page-77-0) division operator, [36](#page-43-0) do command, [70](#page-77-0) do-nothing command (:), [56](#page-63-0) dollar sign (\$) \$( ) command substitution, [12](#page-19-0) \$(( )) arithmetic substitution, [12](#page-19-0) \${ } variable substitution, [21](#page-28-0) last argument, [40](#page-47-0) shell variables, [24](#page-31-0) variable substitution, [10](#page-17-0) done command, [70](#page-77-0) dot (.), read and execute files, [56](#page-63-0)

# **E**

echo command, [71](#page-78-0) editing, keyboard shortcuts for, [38](#page-45-0) Emacs editor, Bash command-line editing mode, [38](#page-45-0) EMACS shell variable, [30](#page-37-0)

enable command, [72](#page-79-0) ENV shell variable, [30](#page-37-0) equals sign  $(=), ==$  equality operator, [37](#page-44-0) ERR trap, [19](#page-26-0) esac command, [73](#page-80-0) escape sequence, [11](#page-18-0) escape sequences, quoted text, [11](#page-18-0) EUID shell variable, [27](#page-34-0) eval command, [73](#page-80-0) evaluating conditions, [99](#page-106-0) event designators, [40](#page-47-0) exclamation mark (!) != inequality operator, [37](#page-44-0) event designators, [40](#page-47-0) filename metacharacter, [7](#page-14-0) logical negation operator, [36](#page-43-0) exec command, [74](#page-81-0) executing commands, [52](#page-59-0) files, [56,](#page-63-0) [99](#page-106-0) input lines, [73](#page-80-0) exit command, [74](#page-81-0) exit status of shell functions, [91](#page-98-0) EXIT trap, [19](#page-26-0) exiting with false return values, [75](#page-82-0) kill command, [83](#page-90-0) shell, [85](#page-92-0) shell scripts, [74](#page-81-0) with a true return value, [104](#page-111-0) exponentiation operator, [36](#page-43-0) export command, [75](#page-82-0)

expressions, arithmetic, [36](#page-43-0)

# **F**

false command, [75](#page-82-0) fc command, [39](#page-46-0), [76](#page-83-0) FCEDIT shell variable, [30](#page-37-0) fg command, [47,](#page-54-0) [77](#page-84-0) fi command, [77](#page-84-0) FIGNORE shell variable, [30](#page-37-0) filename command, [109](#page-116-0) filenames metacharacters, [7](#page-14-0) redirection forms, [17](#page-24-0) files creation mask, [107](#page-114-0) evaluating conditions, [99](#page-106-0) reading and executing, [56](#page-63-0), [99](#page-106-0) reading into arrays, [86,](#page-93-0) [90](#page-97-0) for command, [77](#page-84-0) form feed escape sequence, [11](#page-18-0) forms, combined forms, [101](#page-108-0) (see also redirection forms) funcname command, [42](#page-49-0) FUNCNAME shell variable, [28](#page-35-0) function command, [78](#page-85-0) functions about, [18](#page-25-0) defining, [57](#page-64-0) exit status of, [91](#page-98-0) getpwnam() function, [6](#page-13-0) getpwuid() function, [6](#page-13-0) removing, [108](#page-115-0) traps, [19](#page-26-0)

# **G**

getconf command, [78](#page-85-0) getopts command, [79](#page-86-0) getpwnam() function, [6](#page-13-0) getpwuid() function, [6](#page-13-0) GLOBIGNORE shell variable, [30](#page-37-0) graph class, [8](#page-15-0) greater than operator, [37](#page-44-0) greater than or equal to operator, [37](#page-44-0) GROUPS shell variable, [28](#page-35-0)

# **H**

hash command, [79](#page-86-0) hash mark (#), comments, [10,](#page-17-0) [55](#page-62-0) help command, [80](#page-87-0) here document, [14](#page-21-0) here string, [14](#page-21-0) hexadecimal escape sequence, [11](#page-18-0) histchars shell variable, [33](#page-40-0) HISTCMD shell variable, [28](#page-35-0) HISTCONTROL shell variable, [30](#page-37-0) HISTFILE shell variable, [30](#page-37-0) HISTFILESIZE shell variable, [30](#page-37-0) HISTIGNORE shell variable, [30](#page-37-0) history command history, [37–](#page-44-0)[41,](#page-48-0) [76](#page-83-0), [81](#page-88-0) history modifiers, [41](#page-48-0) history command, [37,](#page-44-0) [81](#page-88-0) HISTSIZE shell variable, [31](#page-38-0)

HISTTIMEFORMAT shell variable, [31](#page-38-0) HOME shell variable, [31](#page-38-0) HOSTFILE shell variable, [31](#page-38-0) HOSTNAME, [28](#page-35-0) HOSTTYPE shell variable, [28](#page-35-0) hyphen (-) -- auto-decrement operator, [36](#page-43-0) subtraction operator, [37](#page-44-0) unary operator, [36](#page-43-0)

# **I**

if statement, [77,](#page-84-0) [82](#page-89-0) IFS shell variable, [31](#page-38-0) IGNOREEOF shell variable, [31](#page-38-0) indexed arrays, [33](#page-40-0) indirect variables, [23](#page-30-0) inequality operator, [37](#page-44-0) inline conditional evaluation operator, [37](#page-44-0) input lines, rescan or execute, [73](#page-80-0) INPUTRC shell variable, [31](#page-38-0) integers, comparisons, [101](#page-108-0) interpreters, invoking, [56](#page-63-0) invoking Bash shell, [4](#page-11-0) interpreters, [56](#page-63-0)

# **J**

job control, [46](#page-53-0) jobID argument, [46](#page-53-0) jobs background jobs, [58](#page-65-0), [77](#page-84-0) list running or stopped jobs, [83](#page-90-0)

stop managing, [70](#page-77-0) stopping, [83](#page-90-0) wait command, [108](#page-115-0) jobs command, [47](#page-54-0), [83](#page-90-0)

# **K**

keyboard shortcuts for editing, [38](#page-45-0) kill command, [47,](#page-54-0) [83](#page-90-0)

# **L**

LANG shell variable, [31](#page-38-0) LC\_ALL shell variable, [31](#page-38-0) LC\_COLLATE shell variable, [31](#page-38-0) LC\_CTYPE shell variable, [31](#page-38-0) LC\_MESSAGES shell variable, [31](#page-38-0) LC\_NUMERIC shell variable, [31](#page-38-0) LC\_TIME shell variable, [31](#page-38-0) left angle bracket (<), [57](#page-64-0) << bitwise shift left operator, [37](#page-44-0) <<= assignment operator, [37](#page-44-0) <= less than or equal to operator, [37](#page-44-0) less than operator, [37](#page-44-0) less than operator, [37](#page-44-0) less than or equal to operator, [37](#page-44-0) let command, [85](#page-92-0) line-edit mode (command history), [38](#page-45-0) LINENO shell variable, [28](#page-35-0) LINES shell variable, [31](#page-38-0) /bin/sh, link to Bash, [4](#page-11-0)

local command (local variables), [85](#page-92-0) logical AND operator, [37](#page-44-0) logical negation operator, [36](#page-43-0) logical OR operator, [37](#page-44-0) logout command, [85](#page-92-0) loops breaking out, [60](#page-67-0) continuing, [67](#page-74-0) do command, [70](#page-77-0) done command, [70](#page-77-0) for command, [77](#page-84-0) until command, [108](#page-115-0) while command, [109](#page-116-0) lower class, [8](#page-15-0) lowercase characters, filename metacharacter, [8](#page-15-0)

# **M**

MACHTYPE shell variable, [28](#page-35-0) MAIL shell variable, [31](#page-38-0) MAILCHECK shell variable, [32](#page-39-0) MAILPATH shell variable, [32](#page-39-0) man command, [45](#page-52-0) mapfile command, [86](#page-93-0) MAPFILE shell variable, [28](#page-35-0) masks, file creation mask, [107](#page-114-0) metacharacters, Bash shell filenames, [7](#page-14-0) modulus operator, [36](#page-43-0) multiple redirection, [15](#page-22-0) multiplication operator, [36](#page-43-0)

# **N**

name () command, [57](#page-64-0) newline escape sequence, [11](#page-18-0) newline word separator, [10](#page-17-0) nonspace characters, filename metacharacter, [8](#page-15-0)

# **O**

octal value escape sequence, [11](#page-18-0) OLDPWD shell variable, [28](#page-35-0) operators += operator, [21](#page-28-0) arithmetic operators, [36](#page-43-0) OPTARG shell variable, [28](#page-35-0) OPTERR shell variable, [32](#page-39-0) OPTIND shell variable, [28](#page-35-0) OR operators, [37](#page-44-0) OSTYPE shell variable, [28](#page-35-0)

# **P**

parentheses (), command grouping, [10](#page-17-0) PATH shell variable, [32](#page-39-0) percent (%) argument matched by, [40](#page-47-0) job control, [46](#page-53-0) modulus operator, [36](#page-43-0) pipe character (|) bitwise OR operator, [37](#page-44-0) pipe command, [55](#page-62-0) || logical OR operator, [37,](#page-44-0) [57](#page-64-0) PIPESTATUS shell variable, [28](#page-35-0) plus sign (+)

++ auto-increment operator, [36](#page-43-0) += operator, [21](#page-28-0) addition operator, [37](#page-44-0) filename metacharacter, [7](#page-14-0) unary operator, [36](#page-43-0) popd command, [86](#page-93-0) POSIXLY\_CORRECT shell variable, [32](#page-39-0) postfix texts (brace expansion), [9](#page-16-0) PPID shell variable, [28](#page-35-0) prefix texts (brace expansion), [9](#page-16-0) printable characters, filename metacharacter, [8](#page-15-0) printf command, [87](#page-94-0) printing command usage information, [80](#page-87-0) command-line history, [81](#page-88-0) working directories, [88](#page-95-0) process substitution, [16](#page-23-0) .profile file, [6](#page-13-0) programmable completion, [41](#page-48-0)–[45](#page-52-0) prompt strings, [35](#page-42-0) PROMPT\_COMMAND shell variable, [32](#page-39-0) PROMPT\_DIRTRIM shell variable, [32](#page-39-0) PS1-PS4 shell variable, [32](#page-39-0) punctuation characters, filename metacharacter, [8](#page-15-0) pushd command, [88](#page-95-0) pwd command, [88](#page-95-0) PWD shell variable, [28](#page-35-0)

# **Q**

question mark (?) ?: inline conditional evaluation operator, [37](#page-44-0) filename metacharacter, [7](#page-14-0) quotation marks, double (") " " quoting, [10](#page-17-0) escape sequence, [11](#page-18-0) quotation marks, single (') escape sequence, [11](#page-18-0) quoting, [10](#page-17-0) quoting, syntax, [10](#page-17-0)

# **R**

RANDOM shell variable[ ], [28](#page-35-0) read command, [89](#page-96-0) readarray command, [90](#page-97-0) reading, files, [56](#page-63-0), [86](#page-93-0), [99](#page-106-0) readline library, bindings, [58](#page-65-0) READLINE\_LINE shell variable, [28](#page-35-0) READLINE\_POINT shell variable, [28](#page-35-0) readonly command, [90](#page-97-0) redirection forms, [13](#page-20-0)[–18](#page-25-0) multiple redirection, [15](#page-22-0) process substitution, [16](#page-23-0) redirection using file descriptors, [15](#page-22-0) simple redirection, [14](#page-21-0) special filenames, [17](#page-24-0) referencing arrays, [34](#page-41-0) removing aliases, [107](#page-114-0) functions, [108](#page-115-0)

variables, [108](#page-115-0) REPLY shell variable, [28](#page-35-0) rescanning input lines, [73](#page-80-0) resources, [109](#page-116-0) restricted shells, [54](#page-61-0) return command, [19,](#page-26-0) [91](#page-98-0) RETURN trap, [19](#page-26-0) return values exiting with a true return value, [104](#page-111-0) exiting with false, [75](#page-82-0) right angle bracket (>) >= greater than or equal to operator, [37](#page-44-0) >> bitwise shift right operator, [37](#page-44-0) >>= assignment operator, [37](#page-44-0) greater than operator, [37,](#page-44-0) [57](#page-64-0)

# **S**

scripts command-line parameters, [92](#page-99-0) exiting, [74](#page-81-0) replacing, [74](#page-81-0) signals, [103](#page-110-0) select command, [91](#page-98-0) semicolon (;), command separator, [10](#page-17-0) set command, [92](#page-99-0)–[97](#page-104-0) sh, invoking Bash as, [4](#page-11-0) SHELL shell variable, [33](#page-40-0) SHELLOPTS shell variable, [29](#page-36-0) shells, [3](#page-10-0) (see also Bash)

Bourne shell, [2](#page-9-0) declaring variables, [68](#page-75-0) evaluating conditions, [101](#page-108-0) invoking Bash shell, [4](#page-11-0) managing options, [98](#page-105-0) options, [47](#page-54-0)–[52](#page-59-0), [92](#page-99-0) restricted shells, [54](#page-61-0) suspending, [99](#page-106-0) shift command, [98](#page-105-0) SHLVL shell variable, [29](#page-36-0) shopt command, [47,](#page-54-0) [98](#page-105-0) signal-based traps, [19](#page-26-0) signals, shell scripts, [103](#page-110-0) slash (/), division operator, [36](#page-43-0) source command, [99](#page-106-0) space character, filename metacharacter, [8](#page-15-0) space word separator, [10](#page-17-0) stacks, directory stack, [69](#page-76-0), [86,](#page-93-0) [88](#page-95-0) standard error, redirection forms, [13](#page-20-0) standard input, redirection forms, [13](#page-20-0) standard output, redirection forms, [13](#page-20-0) stopping jobs, [83](#page-90-0) (see also exiting) strings completions, [63](#page-70-0) default variable value, [20](#page-27-0) evaluating conditions, [100](#page-107-0) prompt strings, [35](#page-42-0) stty command, [47](#page-54-0) substitution PS1-PS4 variables, [36](#page-43-0) variables, [21](#page-28-0)

word substitution, [40](#page-47-0) subtraction operator, [37](#page-44-0) suspend command, [47](#page-54-0), [99](#page-106-0) syntax, [6–](#page-13-0)[18](#page-25-0) Bash arguments, [6](#page-13-0) brace expansion, [8](#page-15-0) command forms, [12](#page-19-0) filename metacharacters, [7](#page-14-0) quoting, [10](#page-17-0) redirection forms, [13](#page-20-0)[–18](#page-25-0) special files, [6](#page-13-0) System V, Bourne shell, [2](#page-9-0)

# **T**

tab character, filename metacharacter, [8](#page-15-0) tab escape sequence, [11](#page-18-0) tab word separator, [10](#page-17-0) TERM, [33](#page-40-0) test command, [57,](#page-64-0) [99–](#page-106-0)[102](#page-109-0) tilde  $(\sim)$ , filename metacharacter, [7](#page-14-0) time command, [102](#page-109-0) TIMEFORMAT shell variable, [33](#page-40-0) times command, [102](#page-109-0) TMOUT shell variable, [33](#page-40-0) TMPDIR shell variable, [33](#page-40-0) trap command, [103](#page-110-0) traps, list of, [19](#page-26-0) true command, [104](#page-111-0) truncation modifiers, [41](#page-48-0) type command, [104](#page-111-0) typeset command, [105](#page-112-0)

# **U**

UID shell variable, [29](#page-36-0)

ulimit command, [105](#page-112-0) umask command, [107](#page-114-0) unalias command, [107](#page-114-0) unary operator, [36](#page-43-0) unset command, [108](#page-115-0) until command, [108](#page-115-0) uppercase characters, filename metacharacter, [8](#page-15-0)

# **V**

variables, [20](#page-27-0)[–36](#page-43-0) arrays, [33](#page-40-0) assignment, [20](#page-27-0) built-in shell variables, [24](#page-31-0) declaring, [68](#page-75-0), [105](#page-112-0) exporting or printing info about, [75](#page-82-0) local variables, [85](#page-92-0) other shell variables, [29](#page-36-0) prompt strings, [35](#page-42-0) read-only, [90](#page-97-0) reading, [89](#page-96-0) removing, [108](#page-115-0) substitution, [21](#page-28-0) vertical tab escape sequence, [11](#page-18-0) vi editor, line-edit mode, [38](#page-45-0)

# **W**

wait command, [47,](#page-54-0) [108](#page-115-0) while command, [109](#page-116-0) whitespace characters, filename metacharacter, [8](#page-15-0) word substitution, [40](#page-47-0)

working directories, printing, [88](#page-95-0)